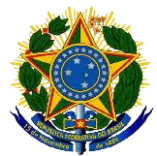

# **SERVIÇO PÚBLICO FEDERAL UNIVERSIDADE FEDERAL DO SUL E SUDESTE DO PARÁ - UNIFESSPA INSTITUTO DE CIÊNCIAS HUMANAS FACULDADE DE GEOGRAFIA**

**RONIS CLEY FONTES DA SILVA**

# **CARACTERIZAÇÃO MORFOMÉTRICA DE MICROBACIA PARA DEFINIÇÃO DE SETORES INUNDÁVEIS**

**MARABÁ – PARÁ 2018**

# **RONIS CLEY FONTES DA SILVA**

# **CARACTERIZAÇÃO MORFOMÉTRICA DE MICROBACIA PARA DEFINIÇÃO DE SETORES INUNDÁVEIS**

Trabalho de Conclusão de Curso apresentado a Faculdade de Geografia da Universidade Federal do Sul e Sudeste do Pará, para obtenção do título acadêmico de Licenciatura e Bacharelado em Geografia, pelo discente Ronis Cley Fontes da Silva.

**Orientadora:** Prof. <sup>a</sup> Dra. Maria Rita Vidal

**MARABÁ – PARÁ 2018**

#### Dados Internacionais de Catalogação-na-Publicação (CIP) Biblioteca Setorial Josineide da Silva Tavares

Silva, Ronis Cley Fontes da

Caracterização morfométrica de microbacia para definição de setores inundáveis / Ronis Cley Fontes da Silva ; orientadora, Maria Rita Vidal. - Marabá : [s. n.], 2018.

Trabalho de Conclusão de Curso (Graduação) - Universidade Federal do Sul e Sudeste do Pará, Instituto de Ciências Humanas, Faculdade de Geografia, Curso de Licenciatura e Bacharelado em Geografia, Marabá, 2018.

1. Bacias hidrográficas - Marabá (PA). 2. Levantamentos topográficos. 3. Solos - Inundação. 4. Planejamento urbano - Habitação. I. Vidal, Maria Rita, orient. II. Universidade Federal do Sul e Sudeste do Pará. III. Título.

> CDD: 22. ed.: 333.910098115 Elaborada por Miriam Alves de Oliveira - CRB-2/583

### RONIS CLEY FONTE DA SILVA

# **CARACTERIZAÇÃO MORFOMÉTRICA DE MICROBACIA PARA DEFINIÇÃO DE SETORES INUNDÁVEIS**

Trabalho de Conclusão de Curso apresentado a Faculdade de Geografia da Universidade Federal do Sul e Sudeste do Pará, para obtenção do título acadêmico de Licenciatura e Bacharelado em Geografia, pelo discente Ronis Cley Fontes da Silva.

Aprovado em: \_\_\_ /\_\_\_ /\_\_\_

# **BANCA EXAMINADORA**

Orientadora - Prof.ª Dra. Maria Rita Vidal Universidade Federal do Sul e Sudeste do Pará - UNIFESSPA

Prof.º MSc. Abraão Levi dos Santos Mascarenhas Universidade Federal do Sul e Sudeste do Pará - UNIFESSPA

Prof.º M.Sci. Eng.º Paulo Sergio da Silva Pantoja Instituto Federal de Educação, Ciência e Tecnologia do Pará - IFPA

Dedico este trabalho a minha mãe, Carmem Fontes e a meus irmãos, Breno Cesar, Marcelo Candido e Tainá Curruaia.

#### **AGRADECIMENTOS**

A Deus, primeiramente, por não me deixar fraquejar nos momentos difíceis da vida.

Aos meus familiares que quando precisei tive incontestavelmente o apoio de todos.

À minha orientadora, Prof.ª Dra. Maria Rita Vidal, pela colaboração e atenção cedida quando necessitei sanar minhas dúvidas.

Ao professor ao Prof.º MSc. Abraão Levi dos Santos Mascarenhas, por dispor de seu tempo para me ensinar todo o seu conhecimento. Por acompanhar a minha turma na maioria dos trabalhos de campo integrais.

Ao Professor Mestre Gustavo da Silva, por ser o primeiro professor que trabalhei com bacia hidrográfica na universidade, desenvolvendo o projeto intitulado PAPIM que deu inicial a esse TCC.

Aos Laboratório de Análise de Bacia Hidrográfica e Laboratório de Geografia Física, através de seu funcionamento e do apoio dos bolsistas (Aubrey-mar, Diemison, Renan, Athos, José Neto) que nos auxiliam tecnicamente.

Aos nossos professores do Curso de Geografia, em especial aos Professores Marcos Alexandre, Hugo Serra, Marcos Vinicius, Marcos Mascarenhas, Greice Kelly e Tabilla Verena, que ao longo de toda a trajetória acadêmica buscou nos educar de maneira clara e objetiva, para que no futuro sejamos grandes profissionais em nossas áreas.

Aos colegas de faculdade, que em todos estes anos fizeram parte da minha história acadêmica. Em especial são eles das turmas da Geo Manhã e Noite: Thiago, Caira Alves, Bruno Scherer, Lourivan Carneiro, Sara Mileide e Jhonatan Wivys.

Ao Espaço de Acolhimento Provisório – EAP, instituição onde trabalho e desenvolvo atividades recreativas com crianças e adolescentes, defino esse espaço como local de aprendizagem significativa.

À Prefeitura Municipal de Marabá, por ser servidor dessa casa, mesmo não sendo na minha área de formação, ainda assim pude participar em outros setores que teve contribuição na minha formação. Como por exemplo a SICOM – Secretária de Industria, Comércio e Mineração, local onde realizei meu estágio do bacharelado, agradeço ao Engº de Minas e Meio Ambiente Alex S. R. de Souza, pela parceria. Não poderia esquecer das escolas municipais e estaduais (Oneide de Sousa Tavares, Caic e Paulo Freire) onde realizei os

estágios da licenciatura, agradeço a coordenação das escolas como também aos professores Thaiz M. de Pinho e Marlisson Lopes.

À Fundação Casa da Cultura, que pude desenvolver trabalhos no grupo GEM – Grupo de Espeleologia de Marabá, onde participei de treinamento e expedições em cavernas, juntamente com meus Amigos e parceiros nos projetos, Bruno Scherer e Tatiane, que tenho muita admiração pelo profissionalismo de ambos.

Aos técnicos João Alfredo Veloso de Sousa, Daniela da Silva Goiano e Clovis Evangelistas, responsáveis pelo setor fundiário e cartográfico da Superintendência de Desenvolvimento Urbano – SDU, que ao longo da minha formação forneceram materiais para continuidade deste trabalho.

Ao Instituto Federal de Educação, Ciência e Tecnologia do Pará - IFPA, que contribuiu no meu desenvolvimento técnico e profissional diante dos projetos e parcerias. Instituição que tive a satisfação de fazer parte das turmas dos cursos Técnicos em Edificações e Agrimensura.

Aos Professores do Instituto Federal do Pará, Prof. M.Sci. Eng.º Agrimensor Paulo Sergio da Silva Pantoja, abrandeço pela confiança na participação nos projetos HSP-Habitação Social Planejada, GEOMAP-Modelagem de Ondulação Geoidal e UNITEC-União Técnica Estudantil. Ao Prof. Arquiteto Urbanista Marcos Lima Guerreiro, agradeço pelos os dez "*paidéguas"* que obtive nas disciplinas de desenho técnico e desenho arquitetônico. Como também não poderia esquecer do Prof. Eng.º Civil Rodrigo Rodrigues, agradeço primeiramente pela confiança nos trabalhos que desenvolvíamos juntos, como também pela contribuição de conhecimento e materiais compartilhados na disciplina de mecânica de solo.

Aos meus companheiros da UNITEC – União Técnica Estudantil, são eles: David Kakoktyire, João da Rocha Neto, Jhon Kennedy e Athos Cesar. Graças a nossa amizade elaboramos o projeto do desenvolvimento dessa Empresa Júnior que um dia, ainda dará muitos frutos, dando oportunidades para o surgimento novos talentos.

À minha namorada, Joyce Lima, que teve paciência e compreensão nos momentos quando estava ausente, te amo muito por isso e mais.

E em especial a minha mãe, Carmem, que sempre se preocupou com minhas dificuldades me dando conforto quando precisei.

Muito Obrigado a todos!!!

*"Todos os rios correm para o mar, mesmo assim, o mar não fica cheio. Os rios voltam para o lugar de onde saíram, a fim de correr novamente".*

**Eclesiastes Cap. 1; Verso 7**

#### **RESUMO**

O presente trabalho, tem como objetivo utilizar técnicas de geoprocessamento para analisar as características morfométricas e os processos hidrológicos que condicionam setores inundáveis no canal principal da Grota Criminosa, Marabá / Pará. Dessa forma, a análise de bacia hidrográfica, quanto a parte quantitativa da sua superfície terrestre, torna-se mais fácil a compreensão das dimensões da paisagem, por meio de estimativas das características morfométricas da bacia hidrográfica. Desse modo, para caracterização morfométricas da microbacia hidrográfica urbana denominada Grota Criminosa, foi necessário os materiais de laboratório que consistiram em imagens de satélites, cartas topográficas e softwares especializados, como AutoCAD 2015, Qgis 2.14 para elaboração dos mapas e o Excel para tabulação dos dados, assim sendo possível calcular índices morfométricos variados. Por conseguinte, foi possível a construção do perfil transversal e longitudinal da Microbacia Hidrográfica da Grota Criminosa da sua nascente à foz. A caracterização física da bacia na análise transversal foi realizada através de três cortes dividindo a mesma em seu alto, médio e baixo curso. Já o perfil longitudinal (linha que une os pontos do seu leito desde a nascente até a foz) analisou a distribuição morfológica do canal principal da bacia ao longo do seu percurso. Com relação aos 9 (nove) pontos de coleta e sistematização através do cálculo da vazão do curso principal da Microbacia Hidrográfica da Grota Criminosa, para a elaboração do perfil transversal e da tabela de vazão volumétrica, utilizamos a Carta Base da microbacia da Grota Criminosa, o software AutoCAD MAP 2015 e os equipamentos de campo disponibilizados pelo laboratório, tais como: trena, ripa, cronometro e bola de isopor. Esse levantamento foi de fundamental importância para análise da dinâmica do canal da microbacia, pois inclui medição da largura do canal, profundidade, medição da vazão, dos pontos selecionados tendo-se assim a velocidade hídrica nesse espaço percorrido, entre outros procedimentos cartográficos, os quais serviram para a interpretação e localização dos fenômenos na área de estudo. A análise dos perfis e vazão foi obtida através de levantamento de coleta de dados realizado pela equipe do laboratório de cartografia e análise de bacia hidrográfica da UNIFESSPA. Por fim, para a delimitação dos setores inundáveis consistiu na visita in loco para obter informações com os moradores que habitam próximas dos canais da Grota Criminosa. As informações tais como, onde atinge o nível d'agua em épocas da inundação, foram necessários para obter dados realísticos sobre o comportamento hidrológicos segundo os moradores. Com o mapa de inundação elaborado pode-se utilizar para um melhor planejamento de obras públicas ou até mesmo para projetos habitacionais de planejamento urbano que visa evitar problemas com área com risco de inundações.

Palavras-chave: Bacia hidrográfica. Drenagem hídrica. Geoprocessamento. Levantamento topográfico. Setores inundáveis.

#### **ABSTRACT**

The present work aims to use geoprocessing techniques to analyze the morphometric characteristics and hydrological processes that condition floodable sectors in the main channel of Grota Criminosa, Marabá / Pará. Thus, the analysis of watershed, as well as the quantitative part of its terrestrial surface, it becomes easier to understand the dimensions of the landscape, by means of estimates of the morphometric characteristics of the river basin. Thus, for the morphometric characterization of the urban watershed known as Grota Criminosa, it was necessary the laboratory materials that consisted of satellite images, topographical maps and specialized software, such as AutoCAD 2015, Qgis 2.14 for mapping and Excel for tabulation of the data , so it is possible to calculate different morphometric indices. Therefore, it was possible to construct the transversal and longitudinal profile of the Grota Criminosa Hydrographic Basin from its source to the mouth. The physical characterization of the basin in the transversal analysis was performed through three cuts dividing the same in its high, medium and low course. The longitudinal profile (line connecting the points of its bed from the source to the mouth) analyzed the morphological distribution of the main channel of the basin along its course. With respect to the 9 (nine) points of collection and systematization through the calculation of the flow of the main course of Grota Criminosa Hydrographic Microbasin, for the elaboration of the transversal profile and the volumetric flow table, we used the Base Chart of Grota Criminosa microbasin, the AutoCAD MAP 2015 software and the field equipment provided by the laboratory, such as: trena, lath, timer and styrofoam. This survey was of fundamental importance for the analysis of the dynamics of the microbasin channel, since it includes measurement of channel width, depth, flow measurement, selected points, thus taking water velocity in this space, among other cartographic procedures, which served for the interpretation and location of the phenomena in the study area. The analysis of the profiles and flow was obtained through data collection survey carried out by the UNIFESSPA laboratory of cartography and analysis of hydrographic basin. Finally, for the delimitation of the floodable sectors, it consisted of the on-site visit to obtain information with the inhabitants that live near the channels of Grota Criminosa. Information such as where it reaches the water level at times of flooding was necessary to obtain realistic hydrological behavior data according to the residents. With the elaborated flood map can be used for a better planning of public works or even for urban planning housing projects that aims to avoid problems with flood risk area.

Keywords: River basin. Water drainage. Geoprocessing. Topographic survey. Flood areas.

# **LISTA DE FIGURAS**

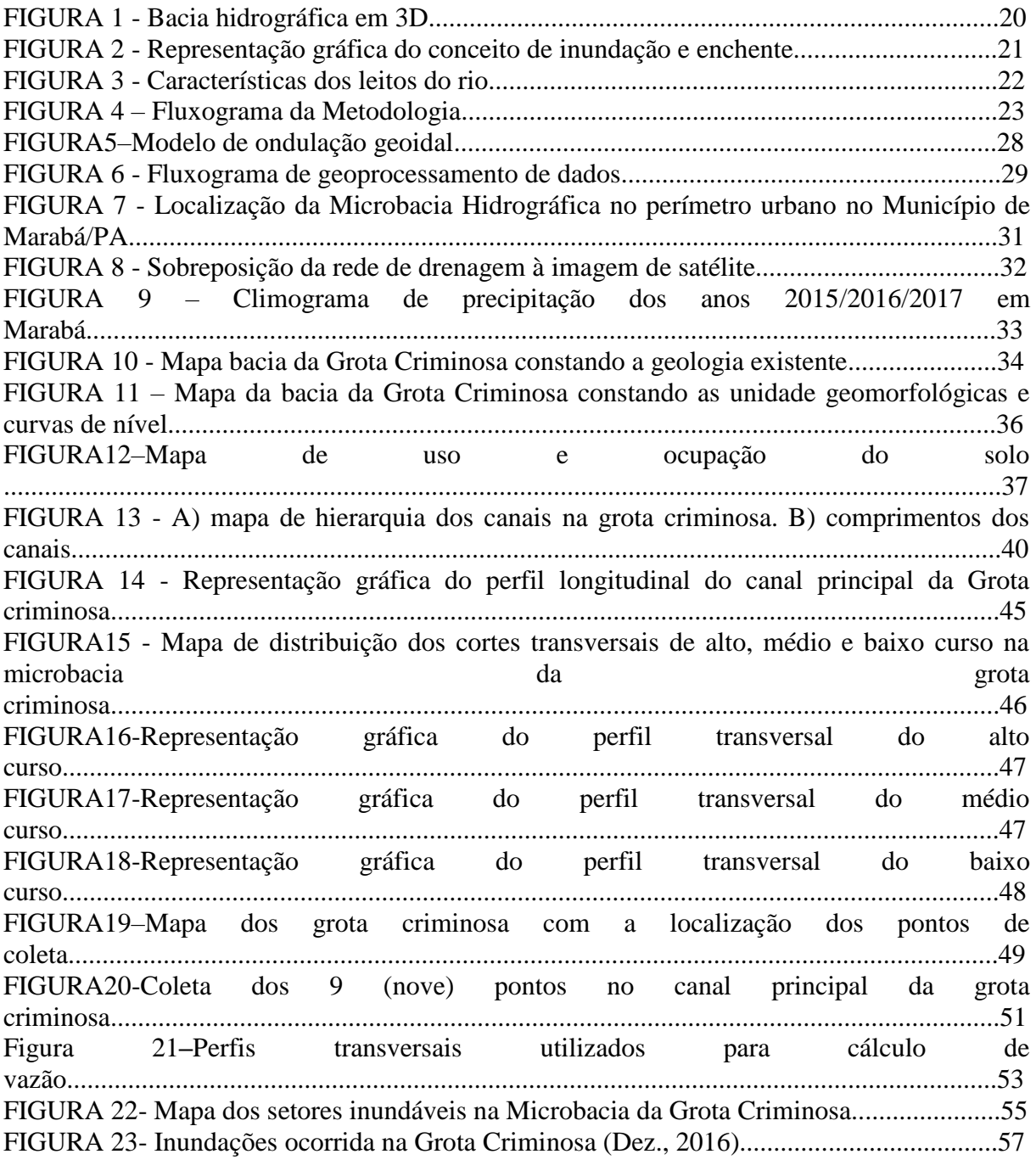

# **LISTA DE TABELAS**

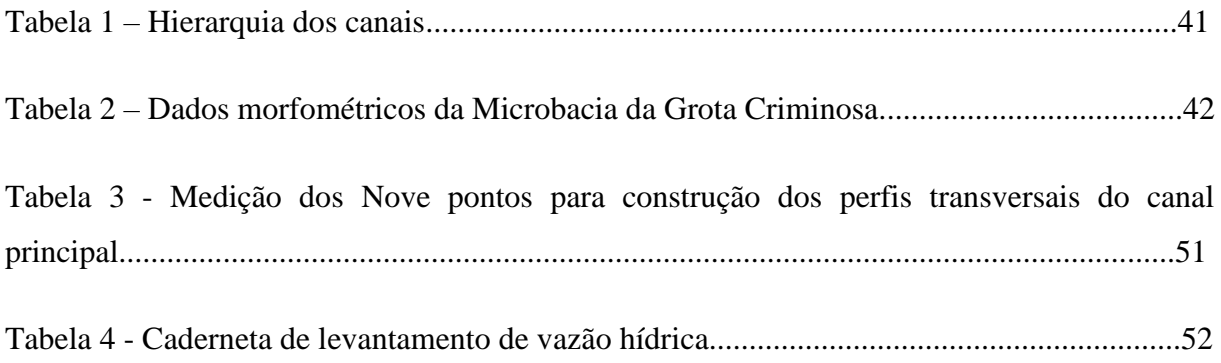

#### **LISTA DE ABREVEATURAS E SIGLAS**

- **ANA –** Agência Nacional de Águas
- **AUTOCAD –** Computer-aided design
- **CBH** Comitê de Bacia Hidrográfica
- **CPRM –** Companhia de Pesquisa de Recursos Minerais
- **DCSBCSP -** Defesa civil de São Bernardo do Campo São Paulo
- **EAP** Espaço de Acolhimento Provisório
- **EMBRAPA –** Empresa Brasileira de Pesquisa Agropecuária
- **GIS –** Geographic Information System
- **GEOMAP –** Modelagem e Mapeamento Geoidal
- **GNSS –** Sistema de Navegação por Satélites
- **GPS –** Sistema de Posicionamento Global
- **HSP –** Habitação Social Planejada
- **IBGE –** Instituto Brasileiro de Geografia e Estatística
- **IFPA –** Instituto Federal de Educação, Ciência e Tecnologia do Pará
- **INMET –** Instituto Nacional de Meteorologia
- **INPE –** Instituto Nacional de Pesquisas Espaciais
- **LANDSAT –** Land Remote Sensing Satellite
- **MAPGEO –** Modelo de Ondulação Geoidal
- **MMA** Ministério do Meio Ambiente
- **OLI** Operational Land Imager
- **PAPIM –** Programa de Apoio a Projetos de Intervenção Metodológica
- **PNRH** Política Nacional de Recursos Hídricos
- **PMM –** Prefeitura Municipal de Marabá
- **QGIS –** Quantum Geographic Information System
- **SDU –** Superintendência de Desenvolvimento Urbano
- **SICOM** Secretária de Industria, Comércio e Mineração
- **SIG** Sistema de Informação Geográfica
- **SINGREH**  Sistema Nacional de Gerenciamento de Recursos Hídricos
- **SIRGAS –** Sistema Geocêntrico de Referência para as Américas
- **SRTM –** Shuttle Radar Topography Mission / Missão Topográfica Radar Shuttle
- **SUDAN**  Superintendência de Desenvolvimento da Amazônia
- **UFPA –** Universidade Federal do Pará
- **UNIFESSPA –** Universidade Federal do Sul e Sudeste do Pará
- **UNITEC –** União Técnica Estudantil
- **UTM –** Universal Transversal de Mercator

# **SUMÁRIO**

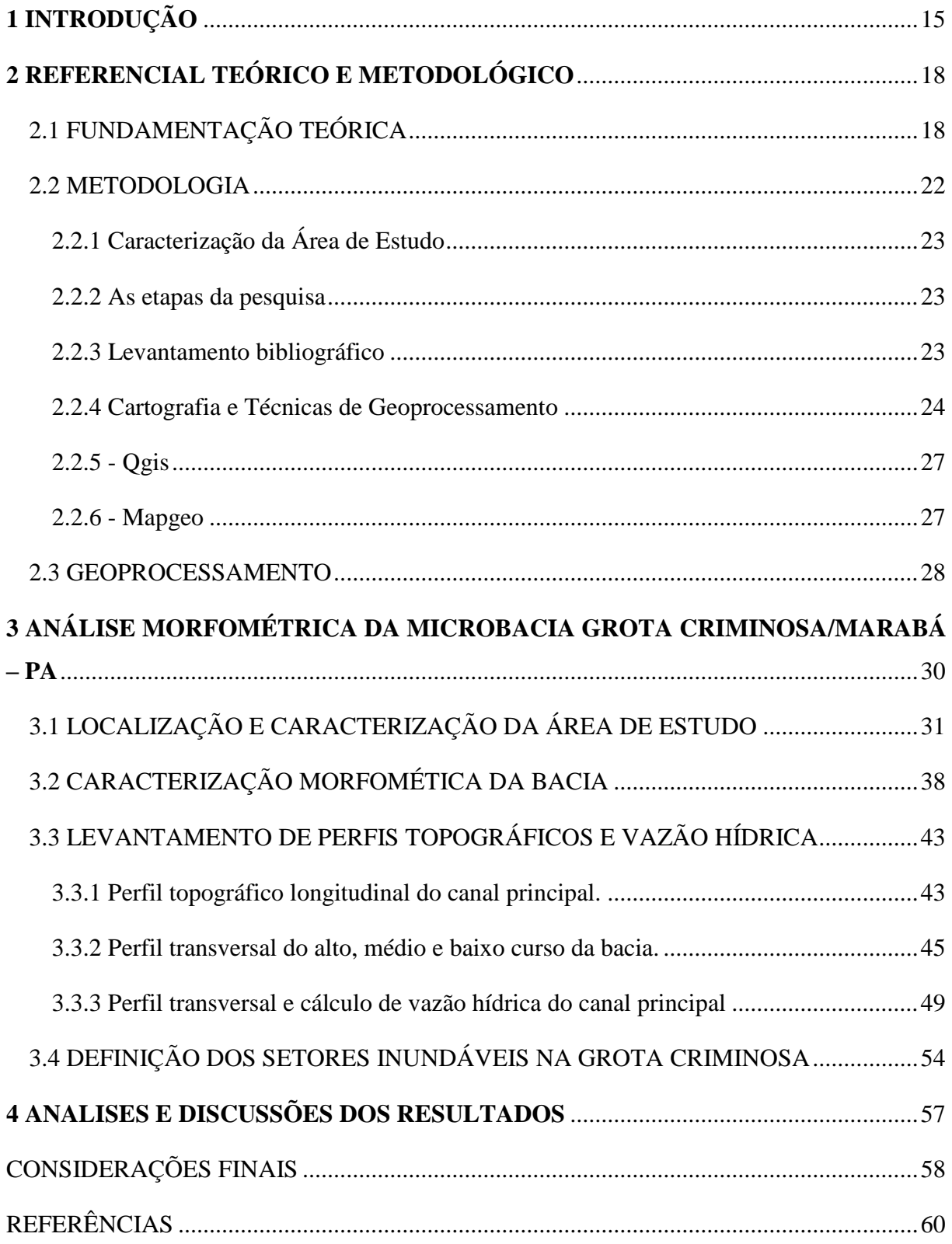

## <span id="page-14-0"></span>**1 INTRODUÇÃO**

<u>.</u>

O tema sobre análise e caracterização de bacia hidrográfica vem sendo discutidos por profissionais de áreas afins, na atualidade, sobre as unidades de planejamento ou administração delimitada pela própria bacia, principalmente as que são ocupadas por pessoas. Na Microbacia da Grota Criminosa não é diferente, pois existem também necessidade de estudos como esses, dessa forma o estudo dessa bacia hidrográfica é de fundamental importância para conhecimento e planejamento levando em consideração os fatos ocorridos nessa localidade, como por exemplo, sobre problemas ambientais em especial as inundações.

As transformações ambientais ocorrida na área da referida Microbacia da Grota Criminosa, iniciaram com maior intensidade a partir da década de 1970, através de um projeto de realocação da população, do distrito Marabá Pioneira, que sofria com problemas das enchentes do rio Tocantins, ocasionando a transferência dessa população para a área da bacia, acelerando assim o processo de povoamento da Nova Marabá, sendo que esse projeto foi desenvolvido pela Superintendência de Desenvolvimento da Amazônia (SUDAM) em parceria com a PMM - Prefeitura Municipal de Marabá.

Considerando a importância da Microbacia da Grota Criminosa e sua influência na dinâmica populacional do distrito Nova Marabá e Marabá Pioneira, optou-se por coletar informações cartográficas e topográficas sobre a microbacia hidrográfica urbana, denominada grota criminosa, que tem esse nome devido aos prejuízos matérias e de vida humana que são acarretados nos períodos das cheias provocados pelas chuvas torrenciais amazônicas.

Torna-se importante o estudo da dinâmica de Microbacia da Grota Criminosa, tendo em vista que a mesma conta com grandes problemas<sup>1</sup> de infraestruturas urbana, como a falta de serviços públicos, rede de esgoto e falta de abastecimento de água adequada.

Diante desses problemas de infraestrutura já citados, surgiu a necessidade da realização da coleta de informações nesses pontos da bacia, para assim analisarmos fatores como, profundidade, largura e vazão com intuito de conhecer o volume de água e a dinâmica de transformação do escoamento superficial da bacia que provoca problemas com inundações.

<sup>1</sup> A problemática na referida microbacia, foi alvo de pesquisas realizadas em 2015, pelo Laboratório de Cartografia e Análise de Bacias Hidrográficas da Universidade Federal do Sul e Sudeste do Pará - UNIFESSPA, por meio do grupo de estudo pertencente ao programa PAPIM - Programa de Apoio a Projetos de Intervenção Metodológica.

Assim, o objetivo geral do trabalho versa sobre a análise das características morfométricas e que condicionam setores inundáveis da microbacia Grota Criminosa, Marabá / Pará.

O trabalho tem como objetivos específicos:

- Quantificar a morfometria da Microbacia da Grota Criminosa, Marabá/Pará;
- Construir perfis a partir no alto, médio e baixo curso da bacia para identificação de áreas susceptíveis a inundação;
- Determinar as estimativas de vazão a partir das cotas de inundação do canal principal da Grota Criminosa conforme a mancha ou setores inundáveis.

Diversos problemas de inundações são ocasionado por ocupações desordenadas nas margens do rios somados com os processos naturais, modifica a dinâmica hídrica principalmente em períodos de chuva, necessitando de uma melhor análise de uso e ocupação do solo e sua morfometria. Pois, conforme Kobayana (2006), a inundação é o processo de aumento do nível do rio além de sua vazão normal através do transbordamento para as zonas inundáveis (planícies de inundação), levando em consideração esse conceito, pode-se aplicar os cálculos para obter os dados morfométricos de coeficiente de compacidade, fator de forma, índice de circularidade e dentre outros recomendados por Christofoletti (1980), esses índices podem indicar a susceptibilidade da bacia a enchente e/ou inundações.

As características físicas e ambientais de bacia hidrográfica pode ser analisadas através da representação espacial por meio de técnicas cartográficas na elaboração de Modelos Digitais de Elevação-MDE, como também a criação do perfil longitudinal do rio principal e do perfil transversal do baixo/médio/alto curso da bacia. Notadamente, o uso de perfis topográficos e ecológicos são ferramentas imprescindíveis para representação de uma área em perspectiva para melhor análise de suas características físicas e bióticas (superfície topográficas, cálculo de vazão, distribuição de vegetação e ocupação antrópica), a somatória de todos esses fatores e suas correlações nos darão melhor entendimento sobre potencialidade hídrica que ocasiona inundações na área de estudo.

O trabalho está estruturado em 4 Capítulos:

No primeiro capítulo, conta a introdução da pesquisa que visa descrever a problemática da área de estudo, os objetivos de levantar dados sobre a superfície topográfica e de vazão volumétrica da referida bacia para formar subsídio em planejamento ambiental e também consta a estruturação dos capítulos.

No segundo capitulo, segue-se as concepções teóricas e metodológicas de diversos autores que são referências nos estudos sobre bacia hidrográfica, inundações e processamentos de dados geoespaciais. Os procedimentos metodológicos conforme as subseções, sobre fundamentação teórica apresentando os autores que serviram como base para essa pesquisa. Autores esses que pude entender alguns conceitos sobre bacia hidrográfica, em especial as bacias hidrográficas urbanas e para melhor compreensão foi explanado as definições por área de sub-bacias, microbacias e por conseguinte as definições necessárias para inundação, enchente e alagamento. Na metodologia, será explanado sobre o método sistêmico de pesquisa tendo como referência principal as ideias do Geógrafo Cristofoletti, referência central de pesquisadores sobre bacia hidrográfica e geomorfologia. Em seguida, pude descrever os procedimentos metodológicos de campo e laboratoriais.

No terceiro capítulo, consta os resultados da pesquisa, mostrando de forma detalhada as respostas para as questões levantadas. Desse modo, foram elaborados os mapas de localização e caracterização da área de estudo com sobreposição das camadas vetoriais sobre as matriciais, para análise dos fenômenos existentes. Os mapas produzidos são: de localização, sobreposição, geologia-pedologia, geomorfologia, e de uso e ocupação do solo. Para um melhor entendimento sobre pluviometria na área da bacia foram elaborados os climogramas dos anos 2015, 2016 e 2017, dados fornecidos pelo INMET – Instituto Nacional Meteorologia e ANA – Agência Nacional de Águas.

No quarto capítulo, consta a análise e discussões dos resultados, com a exibição de fotografias das inundações recente na Grota Criminosa, disponibilizados pelos moradores.

Desse modo, nesse trabalho foi realizado a caracterização da área de estudo e com os calculados dos índices morfométricos para um melhor entendimento sobre a forma da bacia e sua receptibilidade para enchentes e inundações. Sobre os perfis topográficos, longitudinal do canal principal e transversais de alto, médio e baixo curso da bacia, foi utilizado técnicas cartográficas para a representação gráfica da morfometria dos cortes na superfície topográfica. Para a realização dos cálculos de vazão hídrica, foi sistematizado os perfis transversais de 9 (nove) pontos no canal principal da Grota Criminosa. Por último, consta a produção cartográfica da delimitação dos setores inundáveis para estudo das áreas com risco de inundações, subsidiando peças técnicas para análise e planejamento desses locais com vulnerabilidade socioambiental.

## <span id="page-17-0"></span>**2 REFERENCIAL TEÓRICO E METODOLÓGICO**

O procedimento teórico e metodológico desse trabalho de conclusão de curso está estruturado em subseções de fundamentação teórica e metodológica, que mostra detalhadamente as ideias dos autores, os procedimentos, corrente de pensamento, materiais e métodos que subsidiaram a base da construção dessa pesquisa sobre a Microbacia Hidrográfica Urbana da Grota Criminosa de Marabá.

## <span id="page-17-1"></span>**2.1 FUNDAMENTAÇÃO TEÓRICA**

Dentre os principais autores pesquisados que fundamentam teoricamente as bases conceituais sobre a temática bacia hidrográfica, a priori usou-se como base os pressuposto de Cristofoletti (1980; 1981). Como também material clássico de Riccomini et al. (2009); Press et al. (2006), como base para o entendimento das correlações da água com solo; Sobre o planejamento e gestão ambiental autores como Tucci (2005); (2001); Lacaze (1995); Santos (2007) e o plano diretor do Município de Marabá (2018), deram subsídios nessa temática.

O suporte teórico acerca de geotecnologias, levantamento topográfico, perfis, vazão e prática em laboratório serviram como base os autores como Fitz (2008), "A Cartografia Básica"; Venture (2009); (2011), "Geografia: prática de campo e laboratório"; Antunes (1995); ABNT (1994); Veiga, Zanetti, Faggion (2012), "Fundamentos de Levantamento Topográfico"; Os dados desenvolvimentos pelo IBGE (2008) e EMBRAPA (2010), que são os limites territoriais e imagens do relevo; com relação ao uso e aplicação dos softwares no estudo sobre o meio ambiente Vidal e Mascarenhas (2017).

Desse modo, a representação espacial, através dos caminhos da geomorfologia visa compreender melhor os processos morfológicos e hidrológicos relacionados a dinâmica da bacia, para isso torna-se necessário pesquisar profundamente sobre a temática. Em vista que a geomorfologia permite uma execução de sistemas e métodos de planejamento do processo de ocupação do espaço geográficos, pois:

> a geomorfologia é a ciência que estuda a forma do relevo [...] ao estudar e interpretar essas sequências deposicionais, o pesquisador procura retraçar as diversas mudanças nas condições ambientais, decifrando a evolução da história regional e melhor compreendendo as características da atual paisagem morfológica (CRISTOFOLETTI, 1980, p. 1).

Para Embrapa (2012, p.5), análise morfométrica de bacias hidrográficas objetiva formar subsídio para gestão territorial, pois o relevo é um dos aspectos mais importantes de

estudo, "pois permite compreender a disposição da drenagem e tem aplicação direta para a gestão territorial".

A determinação de vazão segundo Cassiolato e Orellana (2010); Palhares et al. (2007) pode ser definida como sendo a quantidade volumétrica ou massa de um fluido que escoa através de uma seção de uma tubulação ou canal por unidade de tempo. Torna-se um recurso para previsão de estimativas de vazão volumétrica de rios.

A temática está também diretamente atrelada as políticas públicas que são necessárias para propor soluções dos problemas existentes, como otimização dos recursos e garantindo o uso múltiplo da água [...] 'a bacia hidrográfica é a unidade territorial para implementação da Política Nacional de Recursos Hídricos - PNRH, em conformidade com a Lei Federal nº 9.433 de 8 de janeiro de 1997' (BRASIL, 1997).

A ANA – Agência Nacional de Águas é a responsável pela implementação da gestão dos recursos hídricos, pois é uma autarquia federal, vinculada ao Ministério do Meio Ambiente - MMA. Já a lei das águas instituiu a Política Nacional de Recursos Hídricos e criou o Sistema Nacional de Gerenciamento de Recursos Hídricos – SINGREH, que gerencia os Comitês de Bacia Hidrográfica – CBH, que 'são organismos colegiados existentes no Brasil desde 1988, visando contribuir para que os setores da sociedade com interesse sobre a água na bacia tenham representação e poder de decisão sobre sua gestão' (CBH, 2018).

O conceito de bacia hidrográfica como parte de um sistema entende-se, de acordo com Tucci (2001) 'bacia hidrográfica pode ser definida como sistema físico/natural onde a entrada (input) é a pluviométrica, com relação a saída (output) é o volume de água escoado pelo exutório, levando em consideração as perdas de volumes evopotranspirados e infiltrados no solo'. Em determinados eventos, pode-se considerar essas perdas e analisar a transformação de chuva em vazão com a ajuda do hietograma (chuva) e do hidrograma (vazão).

De acordo com Barrella (2001):

a bacia hidrográfica é um conjunto de terras drenadas por um rio e seus afluentes, formada nas regiões mais altas do relevo por divisores de água, onde as águas das chuvas, ou escoam superficialmente formando os riachos e rios, ou infiltram no solo para formação de nascentes e do lençol freático.

A tipologia de uma bacia hidrográfica pode ser visualizada na figura abaixo, que detém todos seus elementos, nascente, exutório, canal principal, afluentes, divisores de água etc. (FIGURA 1).

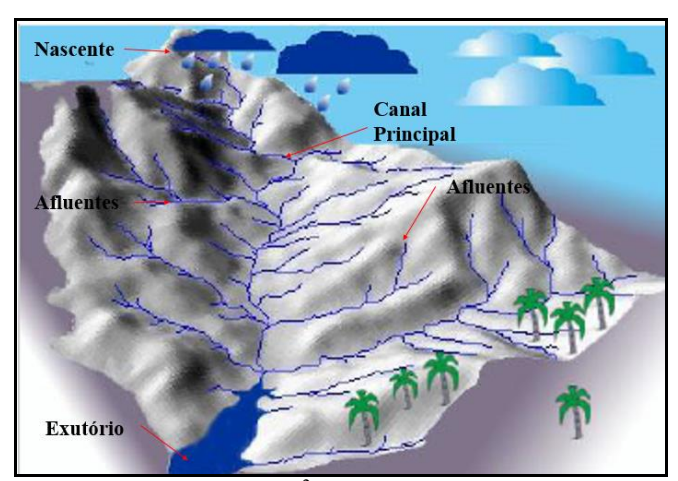

**Figura 1 ·** Bloco-diagrama em perpectiva isométrica<sup>2</sup> de Bacia hidrogáfica em 3D. **Fonte:** Adaptada de http://mundolecogeo.blogspot.com.br/2010/10/um-pequeno-texto-sobre-bacia.html.

Por sua vez, as sub-bacias são áreas de drenagem dos tributários do curso d'água principal. Possuem áreas maiores que 100 km<sup>2</sup> e menos que 700 km<sup>2</sup> e as microbacias possuem toda sua área com drenagem direta ao curso principal de uma sub-bacia, várias microbacias formam uma sub-bacia, estas possuem a área inferior a 100 km<sup>2</sup> (FAUSTINO, 2006).

Outra definição importante é o conceito de bacia hidrográfica urbana, que de acordo com Cunha (2003), a define como uma 'consolidação de uma unidade do espaço geográfico, mais adequada para uma gestão ambiental, pois necessita de um aparato especial para o planejamento e desenvolvimento de projetos relativos à preservação sustentável dos seus recursos naturais'.

Através do estudo de áreas urbanas, com a implementação elementos técnicos é possível ter um diagnóstico das condições dos espaços urbano, de acordo com (TORRES, 2009), nessa esfera que se identifica a concepção de planejamento urbano, encontra-se ai propostas de ordenamento das cidades, que permanece como instrumento balizador do planejamento urbano, bem como é possível se ter um diagnóstico das reais condições do ambiente local urbano (TORRES, 2009).

Com relação aos problemas ambientais e falta de planejamento existentes nas bacias hidrográficas, em especial sobre as enchentes e inundações, Tucci (2005) nos coloca que aos problemas complexos e graves no planejamento urbano, as zonas de áreas inundáveis devem serem analisadas através da formulação de um conjunto de restrições à ocupação nas áreas de

<u>.</u>

<sup>2</sup> Os blocos-diagramas é uma representação gráfica de determinada área da crosta terrestre, baseada em mapas ou fotografias, em que se pode visualizar a relação entre a topografia do terreno e as camadas geológicas que formam o subsolo. Os tipos de blocos-diagramas são: em perspectiva cavaleira, perspectiva isométrica e perspectiva cônica (FRIORI, 2009).

maior risco, visando evitar perdas humanas e materiais. Além do mais, as estratégias de auxílio à gestão dessas áreas, é necessário compreender sua dinâmica e, consequentemente, os impactos gerados á partir de sua ocorrência.

Para Oliveira (2013), os conceitos de enchente, inundação e alagamento são distintos, pois envolvem dimensões diferentes devido ao aumento da vazão. Porém, esses conceitos são comumente generalizados ou considerados como sinônimos erroneamente.

Como vimos anteriormente para Kobayana (2006), a inundação é o processo de aumento do nível do rio além de sua vazão normal através do transbordamento para as zonas inundáveis (planícies de inundação), quando não ocorre o transbordamento, apenas com o rio cheio, este processo é caracterizado como enchentes (FIGURA 2).

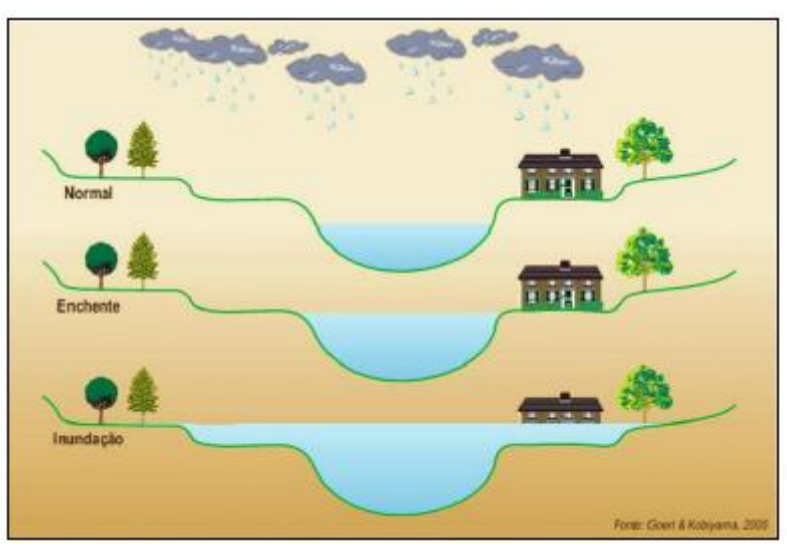

 **Figura 2 -** Representação gráfica do conceito de inundação e enchente  **Fonte:** [www.revistaemergencia.com.br](http://www.revistaemergencia.com.br/)

Ainda para Tucci (2005, p.28), 'os rios geralmente possuem dois leitos: o leito menor e o maior. No leito menor, onde a água escoa na maioria do tempo [...] as inundações ocorrem quando o escoamento atinge nível superior ao leito menor, atingindo o leito maior'.

As cotas altimétricas, com referenciais ao leito maior aponta a magnitude de inundação e seu risco. Os impactos de inundação se intensifica quando essa área ou zona de risco é ocupada pela população, esses tipos de inundação podem também ocorrer em microbacias devido a ocupação desordenada próxima dos canais (FIGURA 3).

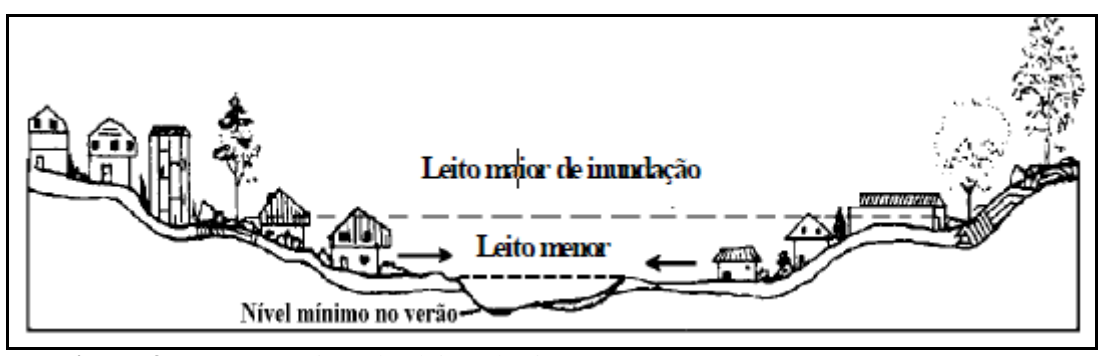

 **Figura 3 -** Características dos leitos do rio. **Fonte:** Tucci (2005).

Sobre as áreas de alagamento para CPRM<sup>3</sup> e Defesa Civil (2015; 2011), 'alagamento é o acúmulo de água nas ruas e nos períodos urbanos, por problemas de drenagem´, ou seja onde tem pouca ou nenhuma vazão hídrica no escoamento superficial da água.

Esses conceitos nos chama atenção para os aspectos do planejamento com o intuito de nos ajudar a compreender a forma da paisagem atual e nos dá capacidade de vislumbra cenários para um determinado espaço. Pois, as diversas modificações existentes no espaço temporal, podem resultar em diversos fatores naturais e antrópicos que estão interconectados.

## <span id="page-21-0"></span>**2.2 METODOLOGIA**

1

Este método trabalha o objeto que se pretende analisar inserindo-o como elemento de um sistema ou assumindo o próprio objeto como um sistema, que interage com o meio através de processos de trocas dinâmicas, já que o sistema é considerado aberto (CHRISTOFOLETTI, 1979). Para Christofoletti (1999), é preciso "dividir para conhecer", ou seja, para se conhecer algo por completo segundo o pensamento cartesiano pode-se entender suas partes para compreender o funcionamento do todo. Desse modo, sobre conceito de sistema, é preciso realizar sua caracterização no determinado tempo e no espaço. Mas para isso é necessário a existência de uma funcionalidade por parte desse conjunto interrelacionado, para que possa ser considerado um sistema (CHRISTOFOLETTI, 1979).

Os sistemas são classificados em isolados e não isolados. Os isolados são aqueles onde não ocorrem trocas de energia nem de matéria com outros sistemas. Já os não-isolados podem ser divididos em fechados e abertos: nos fechados ocorre troca apenas de energia, e nos abertos existe troca de energia e de matéria (CHRISTOFOLETTI, 1999).

<sup>3</sup> A companhia de Pesquisa de Recursos Minerais – CPRM é uma empresa governamental brasileira, vinculada ao Ministério de Minas e Energia, que tem as atribuições de Serviços Geológicos do Brasil.

Para estudo de análise de bacia hidrográfica esse método é o mais adequado, pois as trocas de energia no sistema aberto são intensas devido o escoamento superficial das águas e transporte dos sedimentos como também a presença humana que torna o ambiente impactado.

# <span id="page-22-0"></span>**2.2.1 Caracterização da Área de Estudo**

#### <span id="page-22-1"></span>**2.2.2 As etapas da pesquisa**

Para a elaboração desse trabalho as seguintes etapas foram necessárias, disposta no cronograma abaixo. **(**Figura 4), visualiza-se o fluxograma elaborado a partir da metodologia aplicada para o desenvolvimento deste trabalho, demonstrando de forma simplificada as etapas realizadas nesse estudo.

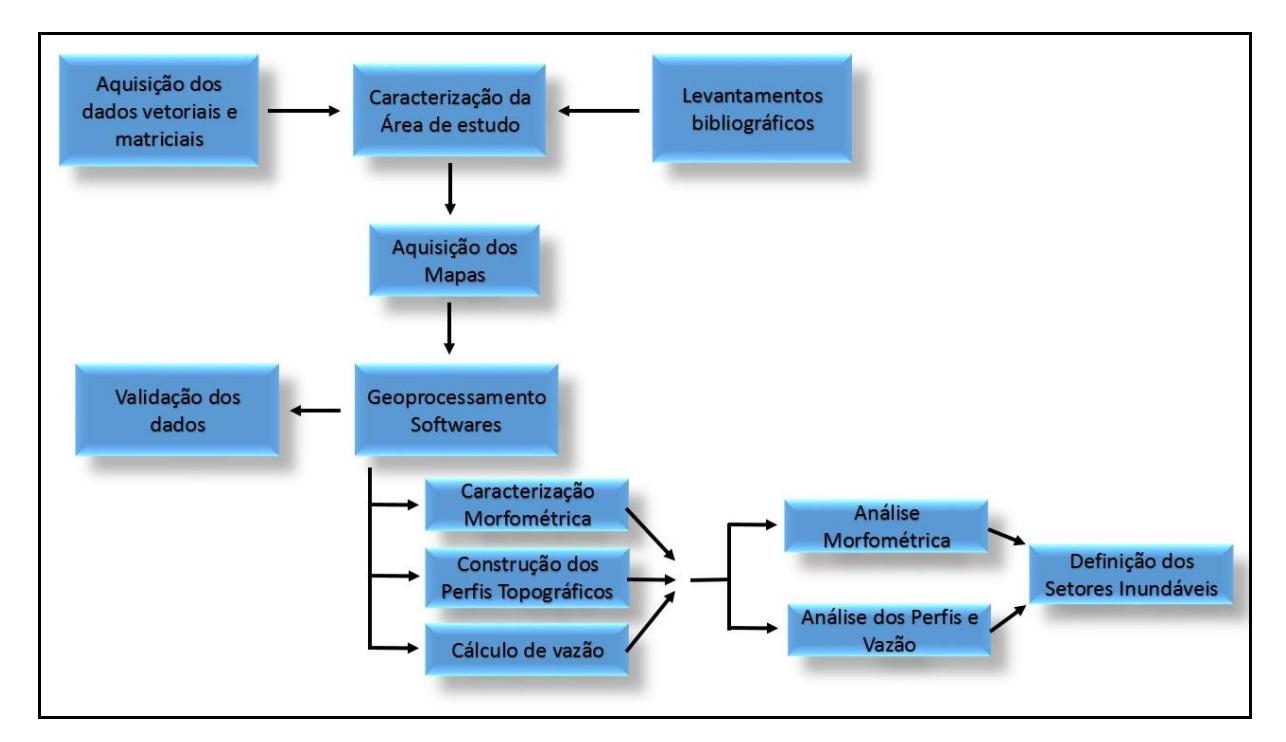

**Figura 4 -** Fluxograma da Metodologia.

#### <span id="page-22-2"></span>**2.2.3 Levantamento bibliográfico**

Sobre a temática, com o intuito de criar uma bagagem teórica que se aplique às diversas questões que envolvem o processo prático de levantamento de dados sobre bacia hidrográfica como apoio para avaliação do uso e ocupação do solo, da potencialidade de recarga de aquífero, inundação e morfometria. Por conseguinte, foi realizado os levantamentos de dados primários e secundários com intuído de chegar a uma análise consistente sobre a área estudada.

#### <span id="page-23-0"></span>**2.2.4 Cartografia e Técnicas de Geoprocessamento**

Foi necessária listar os equipamentos que foram utilizados nesse pesquisa, dando ênfase aos softwares AutoCAD - Computer-aided design, Qgis – Quantum Geographic Information System e MAPGEO – Modelo de Ondulação Geoidal e o Excel, que foram fundamentais para a elaboração do material cartográfico e tabulação dos dados da área de estudo. Sobre os fluxogramas de metodologia e geoprocessamento, eles representaram os procedimentos interconectados seguidos nesse trabalho de pesquisa, para um melhor entendimento sobre cada etapa.

Para geoprocessamento dos elementos físicos como: solo, vegetação e água, foi utilizado imagens Landsat 8 (Land Remote Sensing Satelite), com a composição das bandas coloridas RGB (Red-vermelho, Green-verde e Blue-azul) das cores primárias para criação da cor falsa. Outro suporte foram a imagem SRTM (Missão Topográfica Radar Shuttle) e os dados vetoriais de solo (Pedologia) da EMBRAPA (Empresa Brasileira de Pesquisa Agropecuária), imagens de Radar SRTM, para elaboração do Modelo Digital de Elevação (MDE) da área da bacia, pare representar os dados vetoriais de hidrografia foi adquirido pelo Portal da HidroWeb.

Por conseguinte, teve a sobreposição das camadas vetoriais de rede de drenagem junto com planta cadastral municipal com curvas de nível de equidistância de 2 (dois) metros a 2 (dois) metros, com o limite da zona urbana, esses fornecidos pelo SDU (Superintendência de Desenvolvimento Urbano) de Marabá. Para uma melhor trabalhabilidade com esses dados vetoriais no formato DWG, foram convertidos para DXF e posteriormente trabalhados/convertidos para Shapefile<sup>4</sup> no software de SIG (Sistema de Informação geográfica).

O local de estudo está localizado no polígono envolvente dos vetores limítrofes municipais e estaduais disponibilizados pelo IBGE (Instituto Brasileiro de Geografia e Estatística). O conjunto dessas peças técnicas (camadas vetoriais e matriciais) constituíram subsídio para o estudo da referida bacia, sua caracterização, construção dos perfis no canal e do alto, médio e baixo curso da bacia, como também essas peças técnicas serviram como base para o definição dos setores inundáveis, de acordo com os autores (AUTODESK, 2012; BOSSLE, 2014; EMBRAPA, 2017; IBGE, 2016; INPE, 2017).

1

<sup>4</sup> Shapefile – é um formato popular de arquivo contendo dados geoespaciais em forma de vetor usado por Sistema de Informação Geográfica, também conhecido como SIG (ESRI, 1998).

A metodologia para caracterização morfométrica desta bacia foram necessárias as delimitações das áreas, dos perímetros e dos comprimentos axiais da microbacia com o auxílio dos softwares AutoCAD  $2015^5$  e Qgis 2.14 (AUTODESK, 2012; BOSSLE, 2014). Assim foi possível obter as dimensões da bacia e dos seus canais de escoamento para realização dos cálculos de coeficiente de compacidade (Kc); fator de forma (Kf); índice de circularidade (Ic); altitude, amplitude da bacia, declividade (%), ordem, densidade de drenagem (Dd) e densidade de hidrografia (Dh) (ANDRADE, 2009; CHRISTOFOLETTI, 1980). Essas informações foram necessárias para um entendimento geral sobre as dimensões da bacia e sua potencialidade hídrica, dando suporte para estudos posteriores realizados nessa pesquisa.

Sobre o levantamento e construção dos perfis topográficos, para início do assunto precisasse entender sobre a palavra perfil que tem sentido polissêmico, ou seja, com vários significados, desde o contorno do rosto de uma pessoa até a características comportamentais que ela possui e dentre outros significados com relação a representação gráfica de lugares ou objetos. Desse modo aqui foi considerado o significado de perfil, nesse caso o perfil topográfico, definido por Venturi (2009), pois perfil topográfico para ele 'é uma silhueta do terreno obtida por técnicas cartesianas de representação gráfica', assim sendo a elaboração do perfil longitudinal do canal principal e do perfil transversal do alto, médio e baixo curso atingindo as extremidades do limite da bacia, será extraído os pontos de construção a partir das curvas de nível existentes na planta topográfica e rede de drenagem disponibilizado da Prefeitura do Município de Marabá.

Posteriormente, foi realizado coletadas de informações em campo em nove pontos no canal principal nos setores da bacia que ocorre maior vulnerabilidade de enchente e inundação em dois núcleos de Marabá. O levantamento foi feito da nascente a foz, com materiais de fácil manuseio como ripa de madeira, fita métrica, GPS (Sistema de Posicionamento Global) e caderneta de campo. Assim o levantamento teve início no núcleo da Nova Marabá respectivamente nos bairros Araguaia e Quilometro Sete (km7) nas folhas 20, 21, 22, 23, 26, 27, 28, 29 e posteriormente no Núcleo da Marabá Pioneira próximo da foz (exutório) da Grota Criminosa, num bairro conhecido como Vila do Rato. Depois dessas coletas inserido os dados secundários nos softwares AutoCAD Map 2015 e Qgis 2.14, tais como: medidas de largura, profundidade para elaboração dos perfis do canal principal e as medidas de velocidade de escoamento para obter a vazão hídrica no canal seguindo orientações dos autores citados

1

<sup>5</sup> Software com licença adquirida pela UNIFESSPA.

(RODRIGUES & ADAMI, 2009). Vale ressaltar que para realização desse levantamento em campo foram necessários o mínimo 4 (quatro) pessoas, para manusear os equipamentos (trena, ponta de trena, ripa, caderneta, GPS e cronômetro).

Para a obtenção dos pontos com cotas altimétricas do terreno com risco de inundação, foi utilizado um receptor GPS de navegação para aquisição das coordenadas. Os locais de coletas foram indicados pelos moradores que residem próximas do canal principal e do afluente principal da Grota Criminosa. Por conseguinte, os pontos foram inseridos no AutoCAD, convertido os arquivos para Shapefile extensão SHP. Para obtenção das cotas ortométrica foi utilizado o software MAPGEO 2015, com intuito obter a ondulação geoidal de cada ponto. Desse modo os pontos foram organizados em tabela separada por virgula e inseridas no software Qgis 2.14 com intuito de delimitar aos setores inundáveis na Grota Criminosa por classificação a partir das curvas de nível existente na planta topográfica. Os dados foram apresentados em forma de relatório técnico comparando os resultados obtidos, conforme os gráficos, tabelas e materiais cartográficos produzidos. A seguir consta a lista dos materiais de campo e laboratório.

#### Campo:

- 1 (Um) GPS de navegação Map 78s, para coleta de coordenadas e altitude elipsoidal.
- Uma ripa de madeira para medir a profundidade.
- Uma trena métrica para medir a largura do canal.
- Uma bola de isopor para medir a velocidade de escoamento da água do canal.
- Cronômetro para quantificar o tempo de deslocamento superficial da bola de isopor.

#### Laboratório:

<u>.</u>

- Computador pessoal.
- Software Excel.
- Software Qgis 2.14.
- Software AutoCAD Map 2015.
- Software MAPGEO 2015.
- Imagens SRTM (resolução espacial de 30m) carta sb-22-x-d, Escala 1:250.000
- Landsat 8, sensor OLI<sup>6</sup> Operational Land Imager (resolução de 30m).

<sup>6</sup> Graças ao desenvolvimento desse Satélite pela NASA, o referido Landsat 8 opera com os instrumentos de sensor OLI (Operational Land Imager) e TIRS (Thermal Infrared Sensor). Esse sensor OLI também gera informações a partir dos sensores TM e ETM+, a bordo das plataformas, com duas bandas espectrais recentes, tudo isso desenvolvido para estudos de áreas costeiras e outra para detecção de nuvens especificas (EMBRAPA, 2018).

- Imagens Google Satélites.
- Planta Cadastral e de Drenagem Municipais no formato DWG.

O software AutoCAD (Desenho Auxiliado por Computador), é um programa desenvolvido pela Autodesk e comercializado desde 1982. Para esse trabalho a utilização do programa AutoCAD se dará para tratamento dos dados espaciais adquiridos na Superintendência de Desenvolvimento Urbano (SDU) do município de Marabá. O Arquivo consistente no formato original DWG contendo informações inseridos no desenho CAD, esses dados são projetos, dados geométricos que formam ou descreve toda malha urbana de Marabá. Essas informações foram importantes para a caracterização da área de estudo, pois foi possível analisar a morfometria e drenagem da Microbacia da Grota Criminosa a partir da delimitação da bacia e das curvas de nível (representação gráfica do relevo) e da rede de drenagem (distribuição dos canais de escoamento da água).

Depois da utilização desses dados em DWG o arquivo foi convertido para DXF com intuito de ter um melhor desenvolvimento nos softwares de GIS (Geographic Information System). Assim sendo, esse arquivo teve um melhor aproveitamento para compor as sobreposições nas camadas da modelagem da bacia em questão.

#### <span id="page-26-0"></span>**2.2.5 - Qgis**

Software livre de sistema de informação geográfica (SIG) que permite a visualização, edição e análise de dados georreferenciados. As extensões de arquivos utilizados nesse trabalho por esse programa, foram GeoTIFF (raster) nos formatos Shapefile (vetores). Por fim, com as camadas de dados ajustados, foi possível realizar as classificações de cores para representação dos elementos físicos e dos setores inundáveis na bacia.

#### <span id="page-26-1"></span>**2.2.6 - Mapgeo**

O MAPGEO é um software desenvolvido pelo IBGE que tem como objetivo obter ou fornecer "a ondulação geoidal (N) necessária à conversão de altitudes elipsoidais, adquiridos com os Sistemas de Navegação Global por Satélite (GNSS), em altitude ortométrica". (IBGE, 2015). Esse método foi necessário para aquisição dos pontos com cotas altimétricas de inundação da bacia em questão. O cálculo é realizado com a formula 1 (IBGE, 2016).

#### **Fórmula 1:** H= h – N

**Onde:** H = Altura ortométrica; h = altitude elipsoidal; N = Ondulação geoidal

Para melhor exemplificação, segue a figura 5.

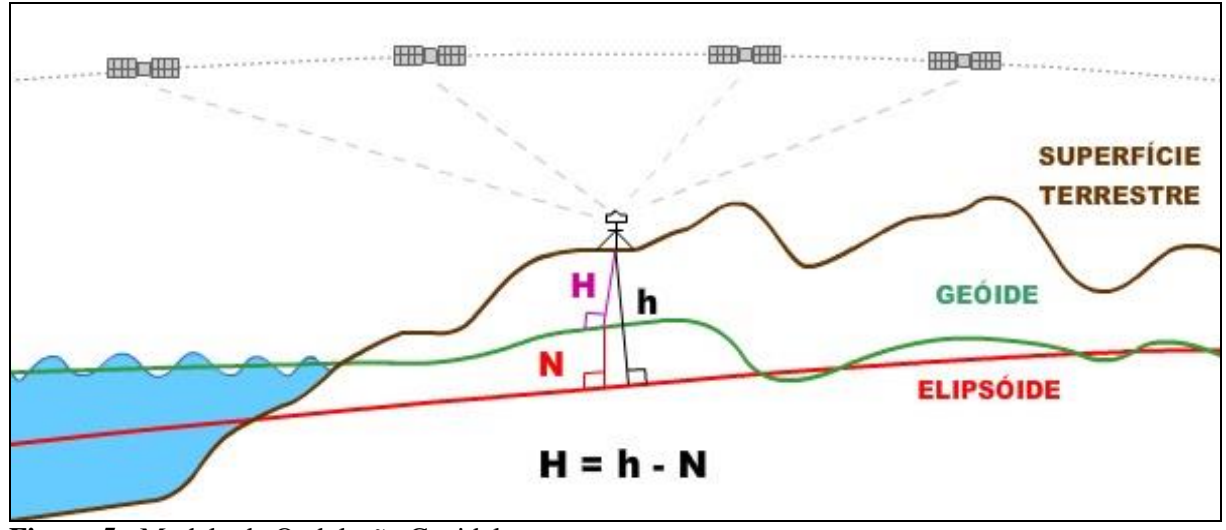

**Figura 5 -** Modelo de Ondulação Geoidal. **Fonte:** IBGE, 2016.

#### <span id="page-27-0"></span>**2.3 GEOPROCESSAMENTO**

1

Dentre as diversas definições de geoprocessamento, a qual vamos explorar nesse trabalho será a definição de Rocha, que procurou destacar o caráter transdisciplinar da tecnologia:

> Geoprocessamento é uma tecnologia transdisciplinar, que, através da axiomática da localização e do processamento de dados geográficos, integra várias disciplinas, equipamentos, programas, processos, entidades, dados, metodologias e pessoas para coleta, tratamento, análise e apresentação de informações associadas a mapas digitais georreferenciados (ROCHA, 2000. p. 55).

O geoprocessamento consistiu em coletas de dados primários e secundários, com relação ao tratamento dos dados conforme Matias (2001), foram utilizados os programas com intuito de transformar as geoinformações<sup>7</sup>, de dados brutos, em joia com riquíssimo valor. Por fim, a concretização das geoinformações analisadas e representadas foram expressas em mapas digitais georreferenciados.

As imagens processadas nesse trabalho são: para representação cartográfica do relevo a imagens SRTM (resolução espacial de 30m) carta sb-22-x-d, Escala 1:250.000; para avaliação dos elementos da superfície terrestre a imagem Landsat 8, sensor OLI – Operational

<sup>7</sup> Para Câmara e Monteiro (2000, p.7), a 'ciência geoinformação é o estudo e a implementação de diferentes formas de representação computacional do espaço geográfico'.

Land Imager (resolução de 30m). Para estudo temporal de ocupação do solo temos as Imagens do Google Satélites Pro; E por fim a sobreposições dos dados vetoriais da Planta Cadastral e de Drenagem e curvas de nível do Município no formato DWG.

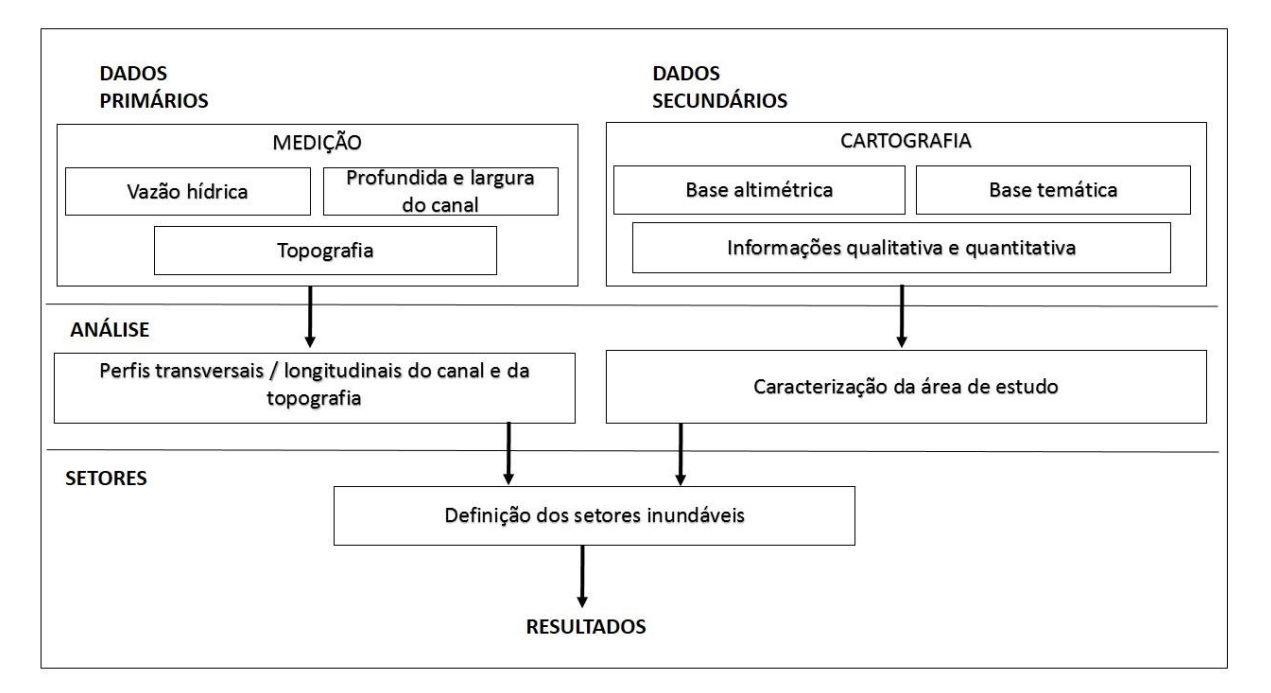

Segue-se a baixo, na figura 6, o fluxograma do geoprocessamento dessa pesquisa.

**Figura 6 -** Fluxograma de geoprocessamento de dados. **Fonte:** Adaptado de Oliveira, 2013.

O fluxograma sintetiza a proposta de metodologia dessa pesquisa, dividida em duas partes, em obtenção e tratamento de dados primários e secundários. Os dados primários são as informações obtidas *in loco*, como dados vetoriais de ponto (coordenadas x,y,z) e linhas de medição de largura, profundidade e cálculos de vazão.

Já os dados secundários consistiram em informações espaciais qualiquantitativa de órgãos especializados na temática para de caracterização da área de estudo.

# <span id="page-29-0"></span>**3 ANÁLISE MORFOMÉTRICA DA MICROBACIA GROTA CRIMINOSA/MARABÁ – PA**

A caracterização morfométrica de bacias hidrográficas é de fundamental importância para o estudo e planejamento ambiental. Conforme estipula a legislação vigente nos Planos Diretores e Estatuto da Cidade, para buscar uma melhor qualidade de vida da população citadina.

Com relação a legislação temos o Estatuto da Cidade (Lei n. 10257/2001), visando o plano diretor como regulamentador nos município para o ordenamento do espaço urbano. Dessa forma a lei supracitada conforme o Art. 1º, diz que o 'Estatuto da Cidade, estabelece normas de ordem públicas e interesse social que regulem o uso da propriedade urbana em prol do bem estar coletivo, da segurança e do bem-estar dos cidadão, bem como do equilíbrio ambiental' (BRASIL, 2008, p.15).

O equilíbrio ambiental é um desafio para o desenvolvimento e crescimento da malha urbana, para isso o planejamento ambiental visa ter maior controle sobre os desequilíbrios ambientais que acontecem comumente. Assim, a discussão sobre o ordenamento territorial em Marabá pode nos gerar subsídios para uma melhor aplicabilidade do uso de técnicas em trabalho com solo, segundo o entendimento de Lacaze (1995), a estrutura urbana é modificada para privilegiar o setor econômico, por isso é necessário um olhar cuidadoso para que o território também realize a função social da cidade.

Esse planejamento pode prever diversas situações como os desastres ambientais que podem trazer muitos problemas para a população que habitam próximas dos canais de drenagem hídrica, no caso do transbordamento do leito dos rios. Faz parte desse planejamento as peças técnicas nas representações gráficas como mapas e perfis topográficos, para compor subsídio nas políticas públicas sobre o uso adequado dos espaços na cidade.

A construção de perfil topográfico para estudo de bacia hidrográfica tem sua importância para a representação da morfometria da área estudada. Pois, a delimitação dos perfis constituí um conjunto de procedimentos cartográficos que possibilitam análise morfológica, de vazão do escoamento superficial da água no canal que servirá para a interpretação e localização dos fenômenos existentes.

Dessa forma, esse instrumento servirá também para analisar as características físicas e morfométricas da microbacia da Grota Criminosa para definição dos setores inundáveis das áreas com potencialidade de riscos ambientais e que são habitadas por pessoas.

# <span id="page-30-0"></span>**3.1 LOCALIZAÇÃO E CARACTERIZAÇÃO DA ÁREA DE ESTUDO**

A Microbacia da Grota Criminosa está localizada no Núcleo da Nova Marabá, completamente dentro da zona urbana do município de Marabá-Pará, Região Norte (Amazônica), Brasil. Georreferenciada pelo polígono envolvente conforme as coordenadas métricas UTM (Universal Transversa de Mercator) E (Easte) 704.200, N (Norte) 9.411.000; E (Easte) 716.200, N (Norte) 9.406.000.

Tendo como base o Datum Sirgas 2000, fuso 22 no hemisfério sul. A bacia está localizada próximo da confluência dos dois rios de sub-bacia, Tocantins e Itacaiúnas, onde sua foz encontrasse no rio Itacaiúnas (FIGURA 7).

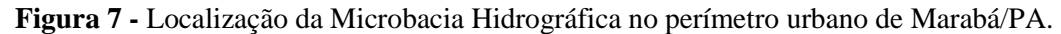

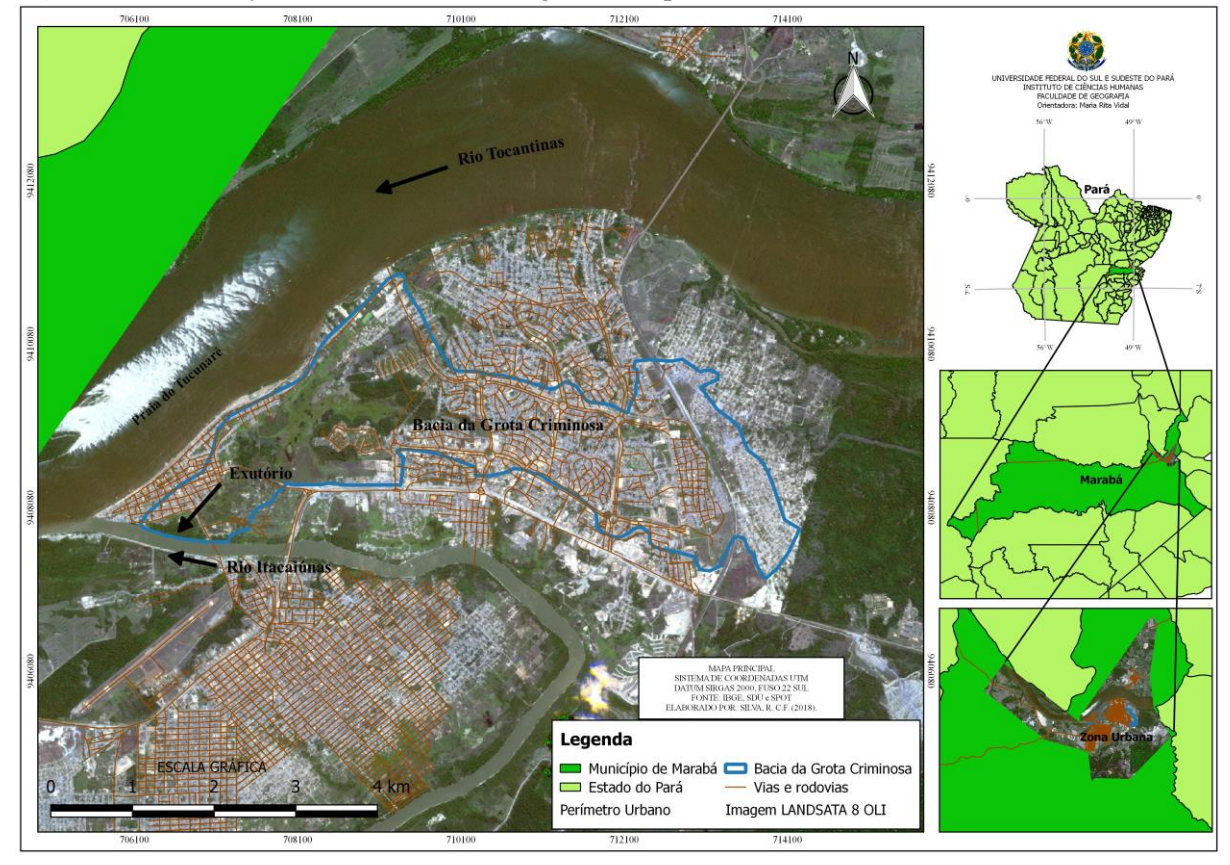

**Fonte:** IBGE, SDU, LANDSAT **Elaborado por:** SILVA, R. C. F. (2018).

A ocupação na área da bacia da Grota Criminosa teve um maior avanço depois da realocação das famílias que residiam na Velha Marabá para o Núcleo da Nova Marabá por meio do projeto da SUDAM (Superintendência de Desenvolvimento da Amazônia) a partir da 1970.

Desse modo, as enchentes ocorridas na área do encontro dos rios Itacaiúnas com o Tocantins, impossibilitava de Marabá estabelecer um aglomerado urbano naquele local. "A cidade de Marabá era conhecida na sua origem como produtora de borracha (caucho) e posteriormente, entre as décadas de 1920 e 1980, tornou-se grande centro produtor de castanha-do-pará" e outras atividades como mineração e garimpagem. Nessa época, a tentativa de transferir a cidade para outros locais mais seguros, mesmo que próximos do sítio urbano original não era muito aceito pela população muito menos pela "antiga elite ligada a extração e ao comércio" (ALMEIDA, 2011, p. 207).

Atualmente, a população do município de Marabá estimado pelo Ibge (2018) é de 271.594 habitantes. Já a área da Microbacia da Grota Criminosa é constituída de 28 folhas, denominação de origem do projeto de implantação desse bairro que foi idealizado no formato do desenho de uma castanheira, árvore que era típica da região. A partir dos dados obtidos pelo grupo de pesquisa do Laboratório de Análise de Bacia Hidrográfica da Unifesspa consta que a população na área da bacia é de 79 mil habitante (SAMPAIO, 2015).

Para melhor reconhecimento da área de estudo, a sobreposição das camadas vetoriais sobre a matricial são representadas na figura 8.

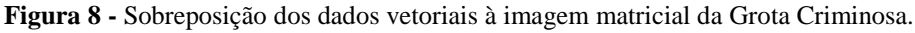

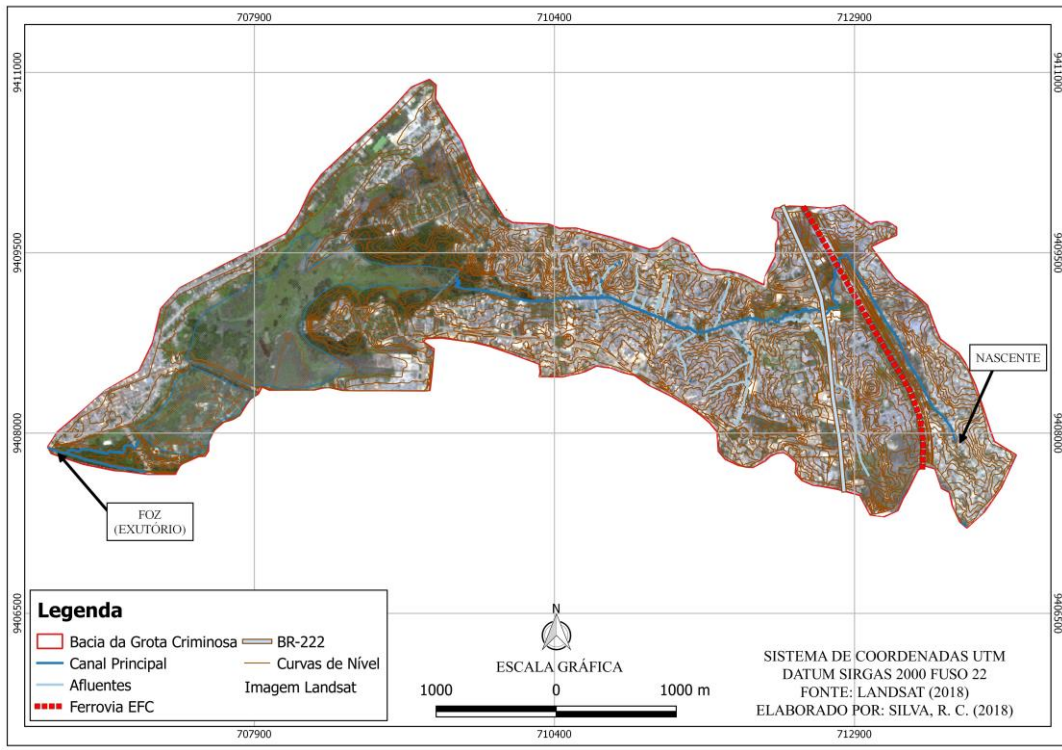

**Fonte:** IBGE, LANDSAT e SDU. **Elaborado por:** SILVA, R. C. F. (2018)

A partir da delimitação da bacia foi possível calcular sua área que é 10,93 km<sup>2</sup> . Entende-se que a delimitação de bacia hidrográfica é uma importante ferramenta para o desenvolvimento eficiente de diretrizes na gestão (administração) de recursos hídricos. Os métodos para a delimitação de bacia hidrográfica são diversos, desde usos de plug-ins de softwares especializados ou apenas pela interpretação das vertentes e divisores de água<sup>8</sup> projetadas pelas curvas de nível (vetorial) que foi o caso dessa bacia.

Em contra partida, é utilizado o MDE – Modelo Digital de Elevação, obtidos por imagem de Radar (SRTM), que devido a pequena área da microbacia, os pixel da imagem pode gerar as curvas de nível muito circular, sendo pouco fiel a representação da superfície topográfica. Ainda assim, outro método é o MDT – Modelo Digital do Terreno, para área menores ou escalas maiores, tendo-se de origem a realização do levantamento topográfico.

Sobre as camadas vetoriais, sobrepostas a imagem matricial, temos a ferrovia, o canal principal indicando a nascente e a foz da do rio, soma-se também os afluentes que desaguam no canal principal e sobre a área de alagamento essa área foi delimitado pelo método de classificação direta pela observação da imagem de satélite e Google Earth somado ao reconhecimento da topologia *in loco* da área, constatando vegetação, hidrografia e declividade sucinta do terreno. Fatores esses muito importantes para estudo de inundações em bacia hidrográfica como também sua correlação com o clima da região.

Dessa forma analisando o clima da área de estudo, a figura 9, mostra o Climograma de Marabá, com suas variações de precipitação (chuva) entre os anos de 2015 / 2016 e 2017, tendo assim para o melhor entendimento sobre o abastecimento pluvial da bacia em questão.

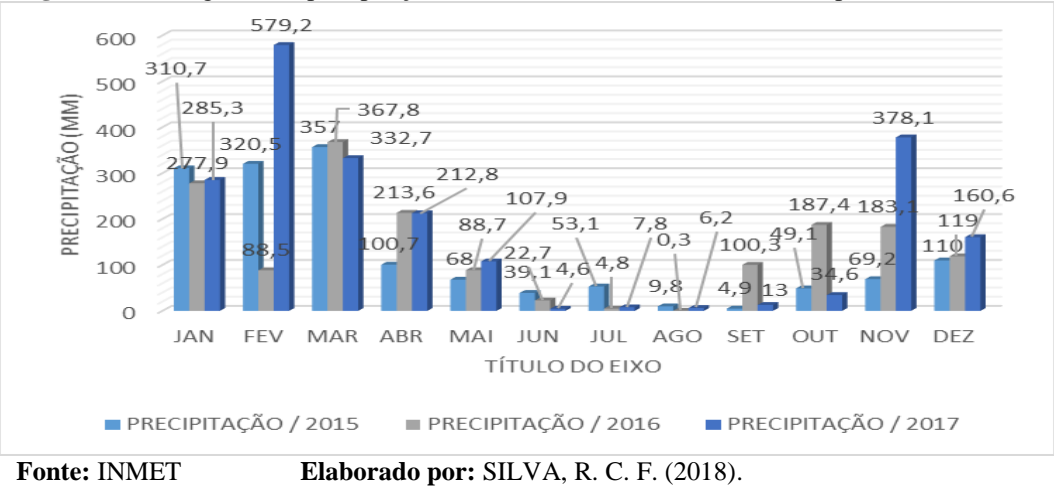

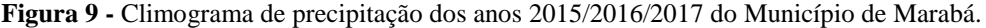

Analisando os dados pluviométricos disponibilizados pelo INMET (Instituto Nacional de Meteorologia) a pluviosidade média anual de Marabá gira em torno de 300

1

<sup>8</sup> Linha que representa os limites da bacia, determinando o sentido de fluxo da rede de drenagem e a própria área de captação da bacia hidrográfica (VILLELA e MATTOS (1975).

mm(milímetro). Sendo o mês de Agosto o mais seco com 0,3 mm, no ano 2016. Em contrapartida o mês de Março consta a maior densidade de precipitação, apresentando uma média de 352,5 mm. Porém o mês de fevereiro no ano de 2017 deve uma anomalia de precipitação, alcançando um pico de 579,2 mm de chuva.

Sobre os dados, levando em consideração a variabilidade dos fatores climáticos e pela pavimentação do solo dessa forma intensificando as ilhas de calor na zona urbana. Desse modo, mais especificamente na Zona Urbana do Município de Marabá, tem um clima equatorial tropical, quente e úmido. A classificação do município de Marabá se ajusta ao tipo Aw segundo a Köppen e Geiger (1939), com médias de 27 °C. E esses dados também são determinantes para a composição estrutural da geologia, pedologia e geomorfologia, pois meio de condições normais de lixiviação, temperatura e pressão entende-se que as paisagens são modeladas por meio de agentes naturais internos e externos.

Analisando os mapas geológicos da CPRM (Companhia de Pesquisas de Recursos Minerais) que serviram como subsídio para essa análise e elaboração do mapa da geologia da bacia em questão (FIGURA 10), entende-se que a área da Grota Criminosa na cidade de Marabá está localizada, geologicamente, na região do Cinturão de Cisalhamento Araguaia (ALMEIDA, 1974).

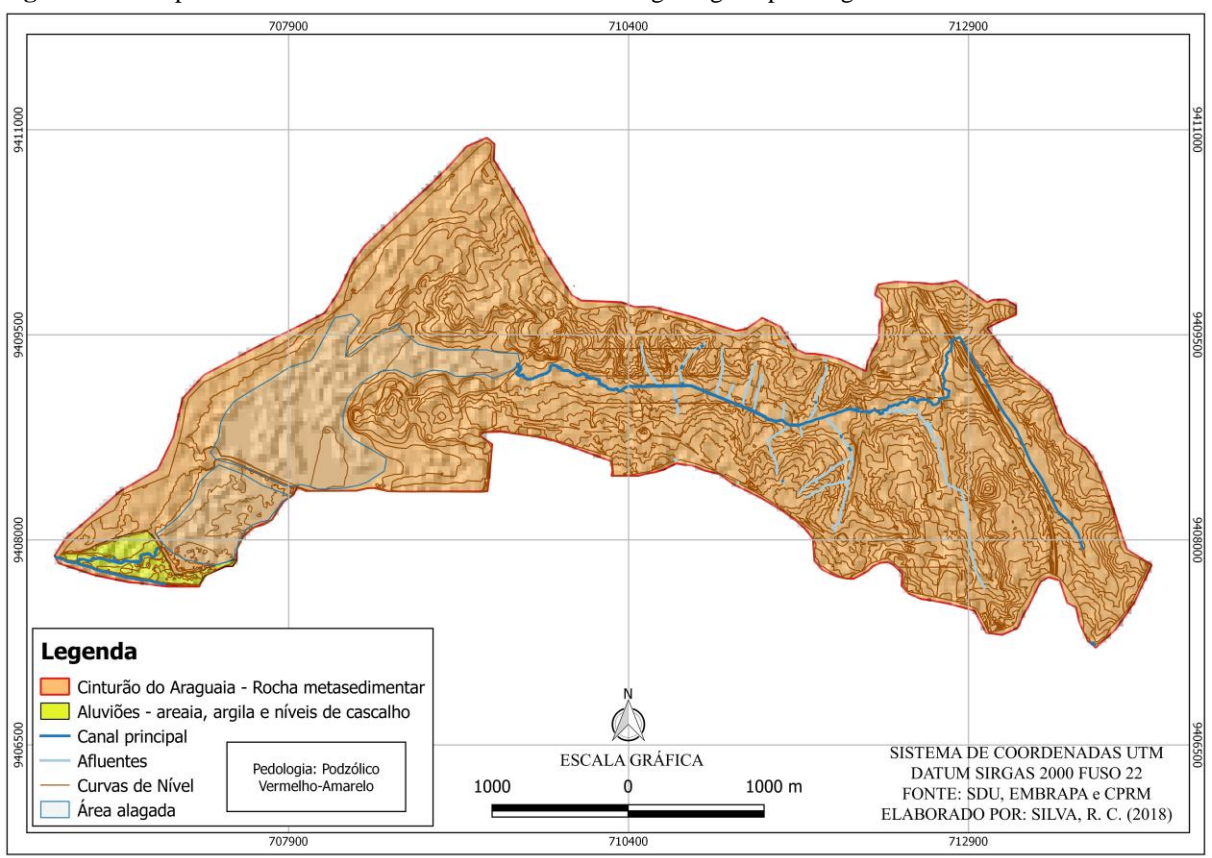

**Figura 10 -** Mapa da bacia da Grota Criminosa constando a geologia e pedologia existente.

**Fonte:** SDU, EMBRAPA e CPRM. **Elaborado por:** SILVA, R. C. F. (2018)

Nesse contexto, essa área possui uma "evolução atribuída ao final do Arqueano a Proterozóico Inferior, resultante de uma tectônica colisional oblíqua, que incorpora componente direcional sinistral e movimentação de massas rochosas de SW para NE" (BRASIL, 2001, p.1). Entende-se também, que o Cinturão de Cisalhamento do Araguaia é uma unidade geotectônica de formação por rochas neoproterozoica de baixo grau metamórfico que se destacam no setor central setentrional da Província Tocantins situada na borda oriental do Cráton Amazônico e representa um importante segmento crustal da sucessão de repetidos eventos orogênicos que resultaram na edificação do supercontinente Gondwana no fim do Neoproterozoico (HASUI, 1975). Observa-se no mapa (FIGURA 10), a distribuição do Cinturarão de Cisalhamento do Araguaia, tomando maior parte da área da bacia, e outra área demarcada está situada na foz da Grota Criminosa, essa região é de formação superficial de aluviões com presença de material sedimentar (areia, argila e níveis de cascalho).

Dando continuidade na caracterização dos solo da área de estudo, podemos perceber que ocorre uma interdisciplinaridade sobre o estudo dos solos, pois "Tratando-se da Pedologia, como ciências que visa o estudo do solo sendo um sistema em constante modificação; aliado paralelamente a fatores Geomorfológicos" e concomitante a geologia (PEREIRA, MORAIS E RIBEIRO, 2004, p. 2). Dessa forma, a área da bacia está inserida na zona de solo tipo Podzólico Vermelho-Amarelo, pois "são solos minerais, não hidromórficos, com horizonte A ou E (horizonte de perda de argila, ferro ou matéria orgânica, de coloração clara) seguido de horizonte B textural, com nítida diferença entre os horizontes" (EMBRAPA, 2006).

Nesse caso, a representação espacial visa compreender melhor socioambientais. O estudo do relevo é de fundamental importância para reconhecimento das suas formas, origens e projeções. Os agente modeladores do relevo, endógenos (...) e os exógenos(...), são os responsáveis pelas mudanças existentes na superfície terrestre, mostrando também um pouco a sua história no tempo geológico. A ciência geomorfologia da atualidade, atrelada as novas tecnologias de Sensoriamento Remoto (RS), são utilizadas recursos de imagens de Radar (SRTM) e dos Sistemas de Informação Geográfica (SIG) para elaboração de dados de geomorfologia.

Para Christofoletti (1980) a geomorfologia é a ciência que estuda o relevo. Assim, entende-se para essa pesquisa seja necessário a delimitação das unidades básicas geomorfológicas da área de estudo, com o apoio do manual técnico de geomorfologia do IBGE e os dados vetoriais (ponto, linha e polígonos) e os materiais (figuras, imagens de

satélites e de radar). Na figura 11, consta o mapa da geomorfologia da área de estudo, com as classes diferenciadas em cores com variação de quente (vermelha) a fria (azul) para representar as unidades do relevo existente na bacia da Grota Criminosa. As camadas sobrepostas no mapa deram suporte para elaboração do MDE, são: imagem SRTM, linhas do canal principal, afluentes, curvas de nível com equidistâncias de 2 a 2 metros.

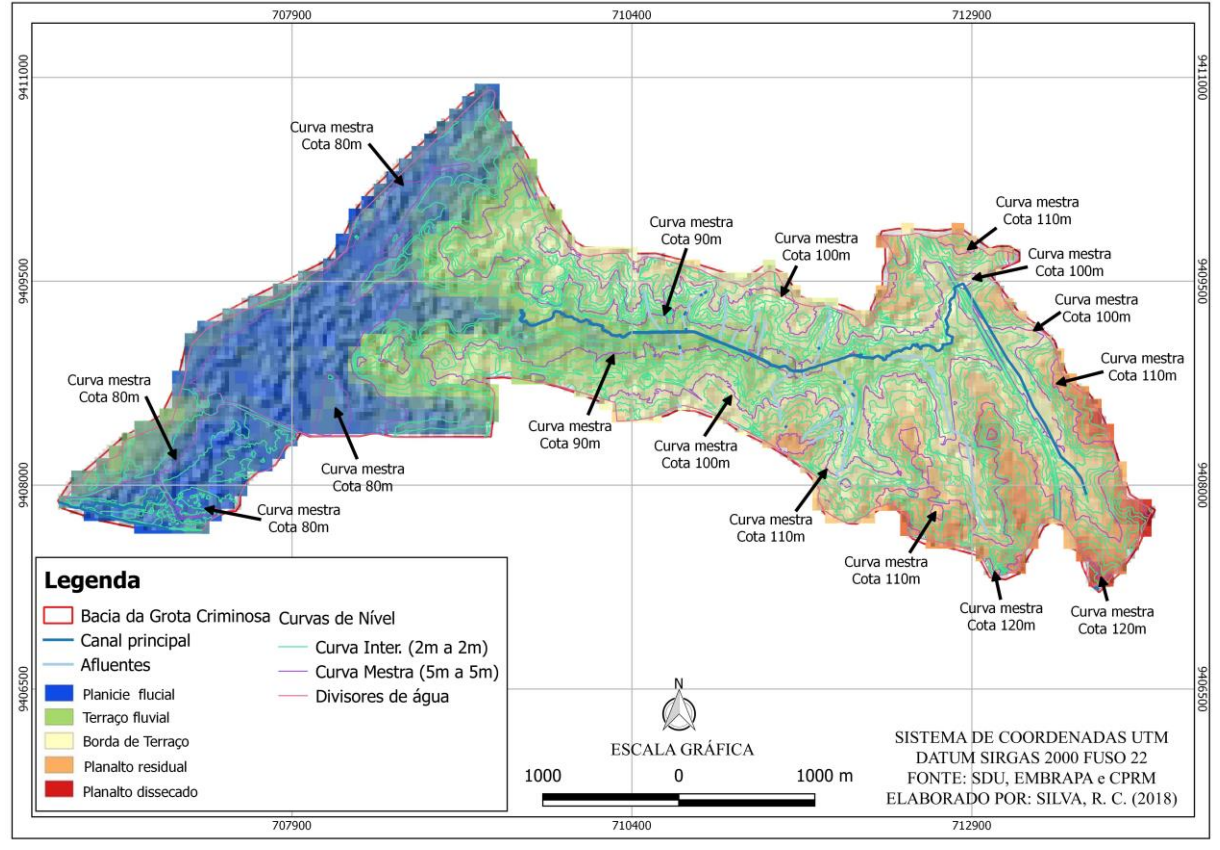

**Figura 11 -** Mapa da bacia da Grota Criminosa constando as unidades geomorfológicas e curvas de nível.

**Fonte:** SDU, EMBRAPA e IBGE. **Elaborado por:** SILVA, R. C. F. (2018)

Sobre o mapa, demostra as unidades geomorfológicos, com 5 (cinco) classes e suas cotas altimetrias correspondentes: planalto dissecado (cota altimétrica 114m-124m), planalto residual (cota altimétrica 104m-114m), borda do terraço (cota altimétrica 94m-104m), terraço fluvial (cota altimétrica 84m-94m) e planície fluvial (cota altimétrica 72m-84m).

A modelagem digital de elevação (MDE), forma peça técnica, de custo acessível e análise considerável sobre elevações para planejamento urbano e estudos de áreas com risco de inundações. Pois, para Marabá (2018), o plano diretor municipal considera as áreas não edificáveis devido os riscos de alagamento com cota altimétrica abaixo de 82,00 (oitenta e dois) metros acima do nível médio dos mares, que corresponde a 10,60 (dez virgula sessenta) metros acima do nível normal do Rio Tocantins.

Entretanto, sabemos que as áreas de inundação em perímetro urbano podem alcançam cotas maiores do que as cotas das planície fluvial, trazendo de surpresa prejuízos para os moradores que habitam essas áreas com vulnerabilidade para riscos ambientais. As condições morfológicas do relevo atrelados ao uso e ocupação do solo na área da bacia (FIGURA12), são uns dos fatores que pode levam as causas de enchente e inundação. Assim, a forte tendência de ocorrências de inundações na Grota Criminosa são devido ao seu alto grau de urbanização.

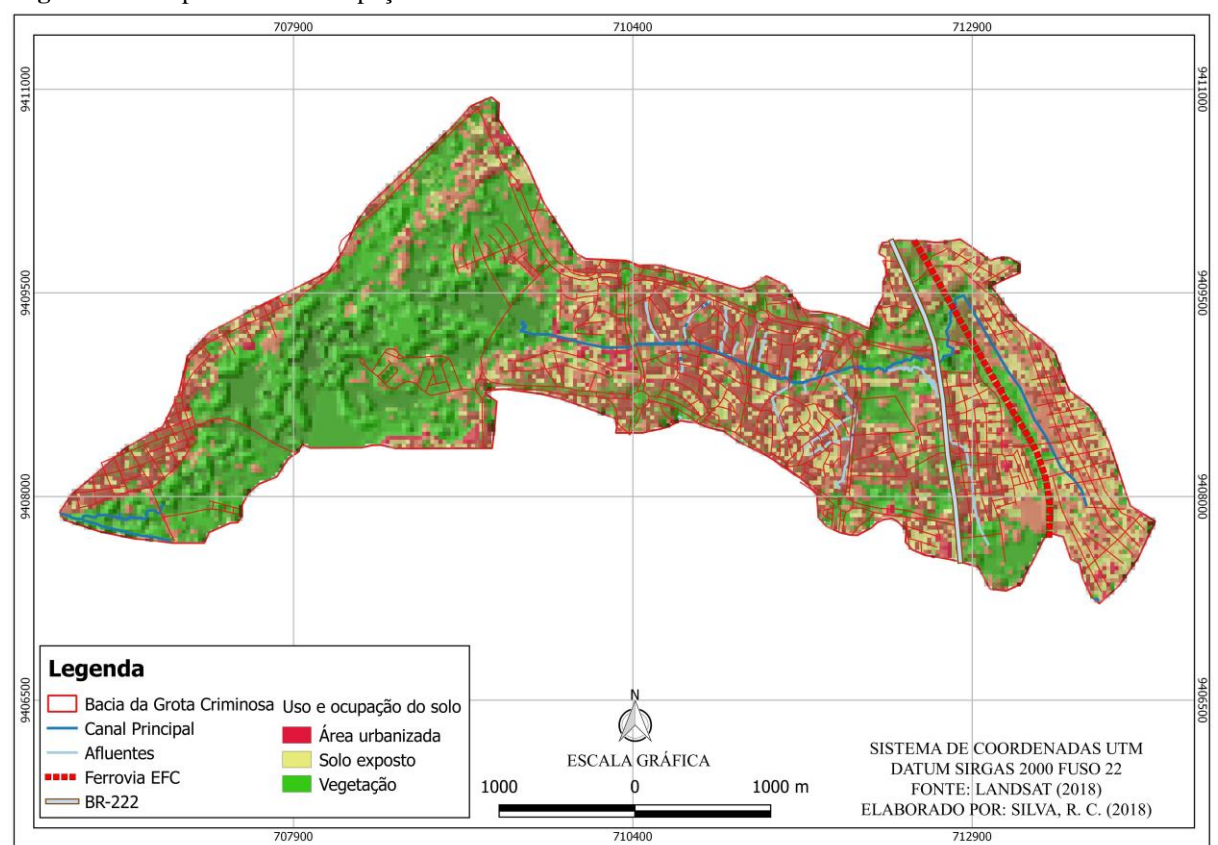

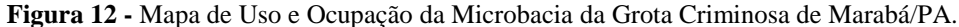

**Fonte:** INPE e SDU. **Elaborado por:** SILVA, R. C. F. (2018).

O uso e ocupação do solo na bacia da Grota Criminosa, foi mapeado em quatro classes: Savana arborizada, savana arbustiva, solo exposto e área urbanizada. Para o geoprocessamento foi utilizado a imagem orbital do Satélite Landsat-8, sensor OLI, onde a caracterização das classes foram determinadas a partir do método de classificação supervisionada, técnica indicada para realizar análise de uso da terra por meio de classificação digital seguindo os manuais da EMBRAPA e INPE.

Calculando as áreas das classes, foram obtidos por percentuais de 19.01% para classe de vegetação, 23.93% para Solo exposto e 57.06% para Área urbanizada. Dessa forma, posso destacar que as classes de uso e ocupação do solo definidas no estudo da bacia hidrográfica em questão estão bastante relacionadas ao processo de compactação do solo e urbanização da região, uma vez que estes apresentam um alto índice de impermeabilização na área da bacia hidrográfica.

Conforme os dados de uso e ocupação do solo, posso constatar que a classe de área urbanizada da microbacia da Grota Criminosa fica evidente a alta densidade demográfica principalmente próximo dos canais de escoamento da água, sendo a maioria da área ocupada por edificações habitacionais, comerciais e de serviços.

## <span id="page-37-0"></span>**3.2 CARACTERIZAÇÃO MORFOMÉTICA DA BACIA**

Na análise de bacia hidrográfica, quanto a parte quantitativa (dimensões) da sua superfície terrestre, torna-se compreensão das dimensões da paisagem. As características morfométricas de bacia hidrográfica torna-se mais acessível graças ao surgimento de novas tecnologias no campo do sensoriamento remoto, geomorfologia e cartografia aplicada. Para os autores Souza et al. (2002); Silva et al., (2018), a caracterização morfométrica de bacia hidrográfica é de fundamental importância para análise do comportamento hidrológico em função de suas características geomorfológicas (forma, relevo, área, geologia, rede de drenagem, solo e vegetação) e dentre outros, tais como ação antrópica de uso e ocupação do solo.

Essas tecnologias inovadoras (Imagens de Satélites, Softwares de desenho e SIG), trazem possibilidade de previsão das diversas situações como alagamentos, enchentes e inundações que trazem problemas para a população que habitam próximas dos canais de escoamento da água (rios).

Os levantamentos de dados quantitativos sobre bacia podem levar a uma melhor compreensão do cenário atual da paisagem estudada, por meio da estimativa de alguns parâmetros físicos recomendados por Christofoletti (1980), como: coeficiente de compacidade (Kc); fator de forma (Kf); índice de circularidade(Ic); altitude, amplitude da bacia, ordem, densidade de drenagem (Dd), densidade de hidrografia (Dh). Ainda segundo os autores (CHRISTOFOLETTI, 1980, p.102); (EMBRAPA, 1979). Sobre a análise das ordens na hierarquização fluvial torna-se mais fácil o estudo morfométrico sobre bacias hidrográficas.

Sendo assim, calculando os chamados índices de forma da bacia, traduzindo nos valores de coeficiente de compacidade (Kc) que é a relação entre o perímetro da bacia e a circunferência da área igual a da bacia, foi calculado pela Equação 1:

$$
Kc = 0.28 \frac{P}{\sqrt{A}}
$$
 (Eq. 1)

Onde: **Kc** é o coeficiente de compacidade, **P** é o perímetro em km (quilômetro) e **A** é a área da bacia em km<sup>2.</sup>.

Para o fator de forma (Kf) ou *F* é a relação entre a largura média e o comprimento axial da bacia (da foz/exutório ao ponto mais longínquo do espigão) é calculado a partir da Equação 2:

 $\sim$   $\lambda$ 

$$
F = \frac{PA}{L^2} \tag{Eq. 2}
$$

Onde: **Kf** ou *F* é o fator de forma, *PA* é a área da bacia em km2 e **Lx** ou **L** é o comprimento axial da bacia em km. (CARVALHO e SILVA, 2016).

Pelas análise de Oliveira et al. (2010), 'uma determinada bacia que apresente o F (baixo), tem menor probabilidade a enchentes do que uma área que apresente o F (maior), isso ocorre devido a menor probabilidade de chuvas intensas cobrindo, simultaneamente, toda a sua extensão'.

O índice de circularidade (Ic) ele tende para a unidade à medida que a bacia se aproxima da forma circular e diminui à medida que a forma torna-se alongada (CARDOSO et al., 2006). Para o cálculo do IC utilizou-se a Equação 3:

$$
IC = \frac{12,57 * A}{p^2}
$$
 (Eq. 3)

Onde: o *IC* é o índice de circularidade, *A* é a área em km2 e *p <sup>2</sup>* é o perímetro em km. (OLIVEIRA et al. 2010)

Além destes parâmetros, foram calculados também para a referida bacia a densidade de drenagem (Dd) pela equação 4:

$$
Dd = \frac{L_t}{A}
$$
 (Eq. 4)

Onde: *Dd* é a densidade de drenagem; *L<sup>t</sup>* é o comprimento total dos canais (km); *A* é a área da bacia (km2).

Para Silva et al., (2018), a densidade de hidrografia (Dh) que consiste na quantidade dos canais pela área da bacia. Equação 5:

$$
Dh / A \qquad (Eq. 5)
$$

Onde: *D* é a densidade; *h* é a quantidade de canais divido por *A* que é a área da bacia.

Segue-se com os elementos cartográficos na figura 13, com os dois mapas da bacia da grota criminosa, com as delimitações, curva de nível, afluentes, canal principal, área de alagamento e indicação da nascente e foz.

Dessa forma, no mapa (A) mostra a ordem da hierarquia dos canais da grota criminosa segundo Strahler, já o mapa (B) mostra as medidas em metros (m) e quilômetro (km) dos canais. Essas informações são necessárias para calcular os índices morfométricos da bacia em questão, dando subsidio para a interpretação dos dados para chegar no real entendimento das condições ambientais da bacia da grota criminosa.

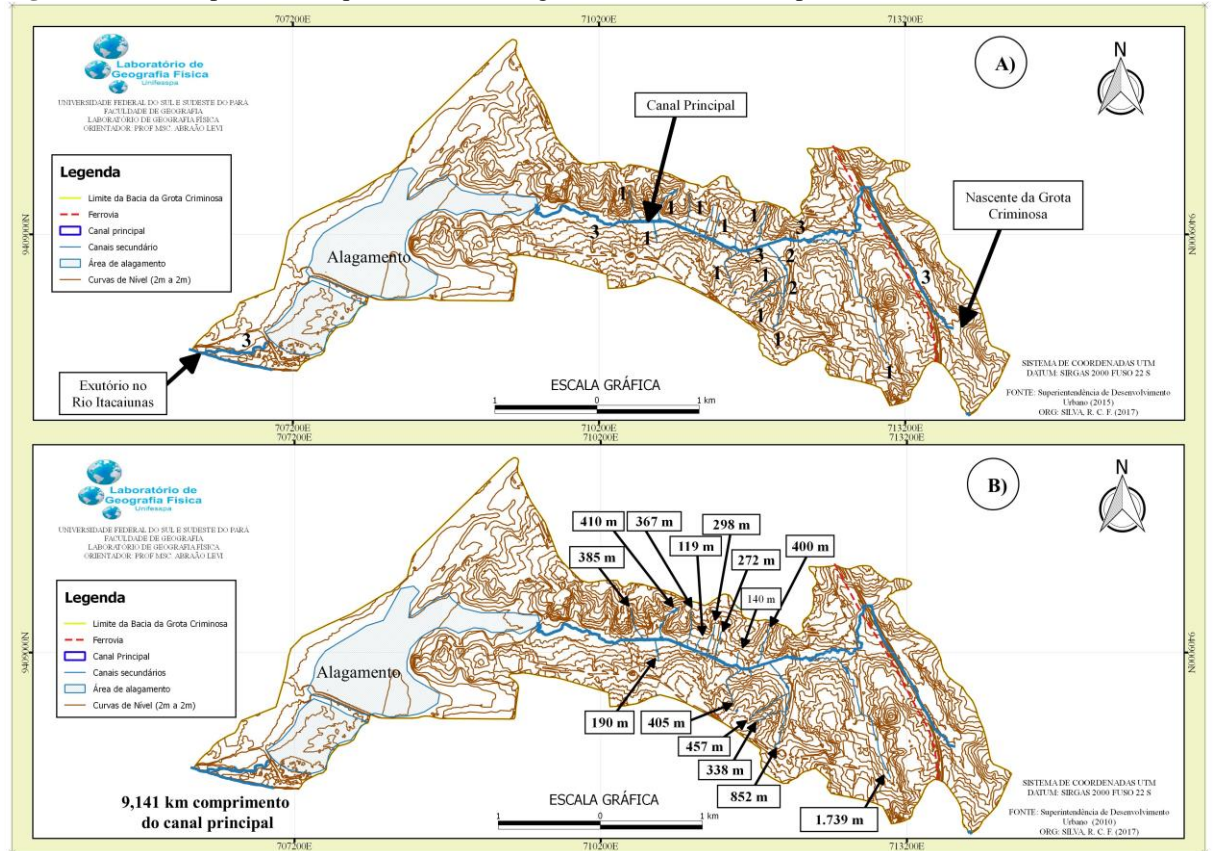

**Figura 13 -** A) mapa de hierarquia dos canais na grota criminosa. B) comprimentos dos canais.

**Fonte:** SDU – Superintendência de Desenvolvimento Urabano de Marabá. **Elaborado por:** SILVA, R. C. F. (2017).

A referida bacia localizada próximo da confluência dos Rios Tocantins e Itacaiúnas, com extensão territorial de aproximadamente 1.093 hectares, ou seja, 10,93 km<sup>2</sup>, para Faustinho (1996) a bacia com essas medidas é enquadrada como microbacia.

Essa bacia está inserida em sua maior parte dentro do distrito Nova Marabá**.** O seu canal principal com suas curvas sinuosas possuindo uma extensão de 9.141 metros, da nascente a foz (FIGURA 13).

Na figura 13a, consta a microbacia com curvas de nível de 2 a 2 metros de equidistância, a rede de drenagem e sua hierarquia, variando de primeira a terceira ordem. Na figura 13b, está em destaque os comprimentos dos canais, principal em quilômetro (km) e secundários em metros (m), dando subsídio para os cálculos de caracterização da referida bacia.

Com a análise do sistema de drenagem da bacia (Tabela 1), verificou-se que a Microbacia da Grota Criminosa é de 3ª ordem, conforme a classificação de Strahler (1953), o que demostra que a bacia possui um sistema de drenagem de ramificação pequena.

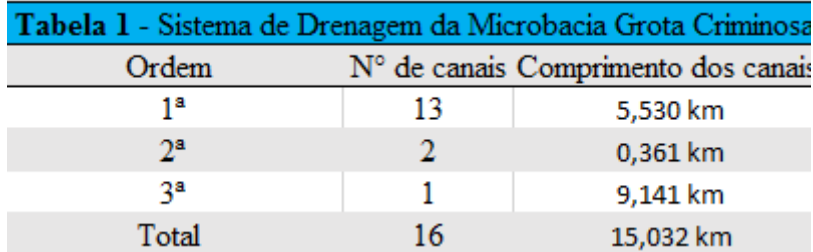

**Fonte:** do autore (2017).

Durante a análise da hierarquia da bacia, verificou-se que a bacia da Grota Criminosa possui padrão de drenagem, variando de treliça a paralelo e retangular, sendo os dois últimos encontrados principalmente a partir da modificação da drenagem em treliça, uma de aspecto ortogonal e a outra com escoamento paralelo dos canais.

Os resultados das caracteristicas fisiográficas da microbacia da Grota Criminosa estão apresentadas na Tabela 2.

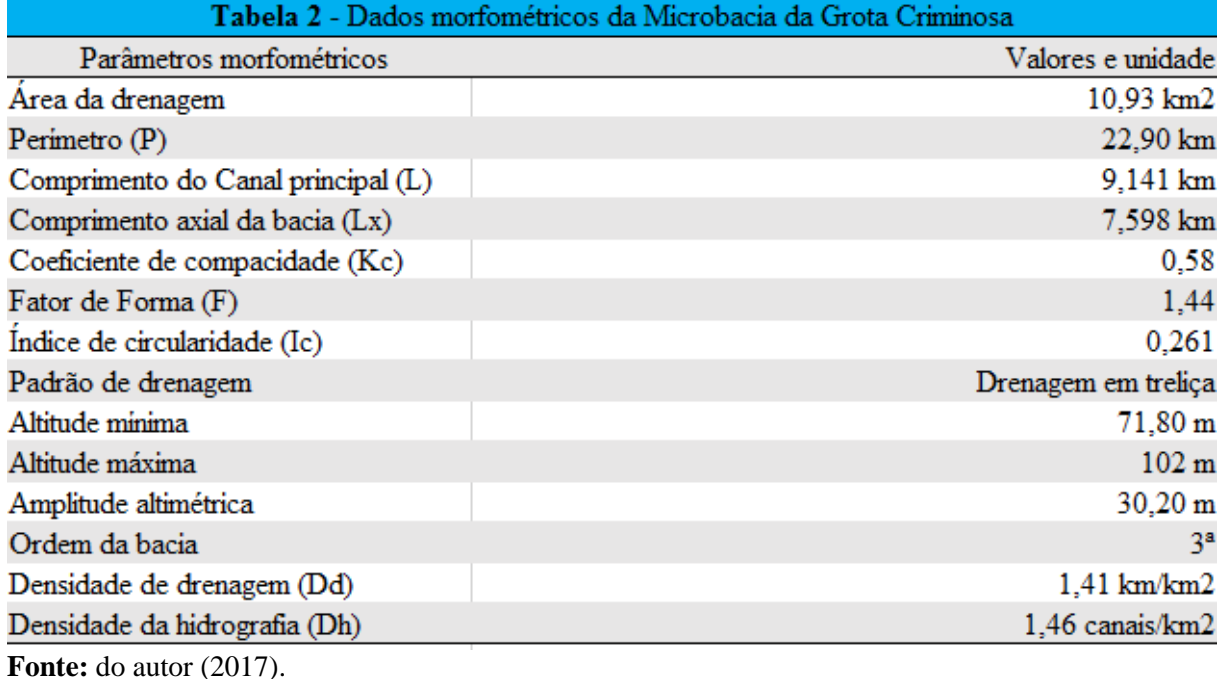

Analisando os dados morfometricos, o indices de coeficiente de compacidade (kc) foi de 0,58 e fator de forma (F) 1,44. Conforme essas dimensões a microbacia não tem forma circular, portanto, possui forma alongada e pouca susceptível a enchentes e inundações em condições normais de precipitação. Para reforçar que a microbacia não tem forma circular o índice de circularidade obtido foi de 0,261, indicando que este valor se encontra abaixo de 1 (um), quanto mais próximo de 1 (um) tende para a forma circular, pois para Carvalho e Siva (2016, p.8), 'as bacias circulares, existe maior ocorrencia de chuvas intensas acontecendo em toda área de drenagem, e com isso, maior chance de acumulo de volume de água no tributário principal'.

A altitude máxima de 102 metros e altitude mínima de 71,80 metros com amplitude altimétrica de 30,20 metros. Dessa forma, indicando que a bacia não possue uma inclinação abrupta.

O padrão de drenagem foi treliça, de acordo com Christofoletti (1980, p. 105, grifo nosso), "este tipo de drenagem é composto por rios principais consequentes, correndo paralelamente, recebendo afluentes subsequentes que fluem em direção transversal aos primeiros [...] em geral as confluências ralizam-se em ângulos retos".

A densidade de drenagem foi de 1,37 km/km<sup>2</sup>. Para Christofoletti (1980) valores menores que 7,5 km/km<sup>2</sup>. Dessa forma estão a situação da bacia é de baixa drenagem.

Com relação a densidade de hidrografia foi obtido o valor de  $1,46$  canais/ $km^2$ , constatando pequena distribuição hidrográfica.

Portanto, essas foram as características morfométrica da Microbacia da Grota Criminosa, onde foram calculados os índices morfométricos e obtidos os resultados satisfatórios, conforme o processamento em laboratório. Para continuação do trabalho, no próximo tópico serão trabalhado os dados medição de campo e elaboração dos perfis topográficos e cálculo de vazão.

# <span id="page-42-0"></span>**3.3 LEVANTAMENTO DE PERFIS TOPOGRÁFICOS E VAZÃO HÍDRICA**

Nesse tópico o objetivo será caracterizar a distribuição morfológica do relevo da Micro Bacia Hidrográfica da Grota Criminosa. Assim, surgiu a nescessidade de traçar o perfil longitudinal do canal principal da nascente a foz, e o perfil transversal da referida bacia para melhorar o entendimento da morfometria do alto, médio e baixo curso da mesma.

Por conseguinte, também será obtido as medidas de largura, profundidade e velocidade de escoamente do canal principal em nove pontos, para cálculo de vazão hidrica.

3.3.1 Perfil topográfico longitudinal do canal principal.

<span id="page-42-1"></span>A analise morfométrica da drenagem pode oferecer informações valiosas acerca do quadro de uso e ocupação do solo e de áreas de inundação. Sobretudo, utilizando como referncias para esse trabalho os autores especialiastas em elaboração e analise de perfis, tais como Guedes et al., (2006); Friorir (2009); Rodrigues e Adami (2009); Vidal e Mascarenhas (2017); Silva e Sampaio (2015). Em suma, uma vez que o curso d'água tende a se deslocar por áreas rebaixadas, necessitando de obras na zona urbana parar melhorar seu escoamento. Foram analisados nesse perfil em toda extesão anomalias, que podem ser positivas (identificando áreas em processo de soerguimento) ou negativas (áreas de subsidência). Dessa forma, pode-se identificar possíveis zonas verticais (convecça e côncova) signitificativos, com base na presença de flexões na linha do talvegue<sup>9</sup>, levando em consideração a presença humana nas proximidades do talvegue.

O perfil longitudinal na figura 14, se inicia no alto curso da bacia, ou sua nascente, no núcleo da Nova Marabá, iniciando-se no bairro Araguaia, também conhecido como bairro da Fanta, nome dado no período de ocupação (2005-2010). A localização aproximada da

1

<sup>9</sup> Talvegue: o conceito ou definição não é simples, pois constata-se o sentido polissêmico, com ralação a hidrografia, o talvegue seria a parte mais profunda de um canal de drenagem de um vale ou rio (GUEDES, 2006); (SOARES, 1973).

nascente obtidas com receptores GNSS (Sistema de Navegação por Satélite) GPS de Navegação Map 78s, possuindo as seguintes coordenadas UTM: E 713740 / N 9407942.

Nessa comunidade possui pouca infraestrutura urbana, contando apenas com a rede de energia elétrica e distribuição de água. O esgotamento é feito através de fossas e com asfaltamento de algumas ruas. Depois o canal avança para outra comunidade, Alzira Mutran, mais conhecida como KM 07 (quilometro 7), passando por bueiros, por baixo da Ferrovia EFC (Estrada de Ferro Carajás). Por conseguinte, o canal percorre os setores denominados por Folhas, nesse trecho o canal passa a dividir esses setores (passando pela Folhas 29; cortando entre as folhas 28 com a 20; entre a folha 27 com as folhas 21 e 22 e também entre as folhas 26 com a folha 23). Outro sim, foi constatado ao longo do canal principal a existência de outros afluentes.

Do mesmo modo, foi constatado a existência de ocupação concentrada próxima dos canais, que no período chuvoso, acarreta o alagamento e inundação dessas áreas. Dessa forma, essas ocupações desordenadas destruíram por completo a vegetação em algumas áreas de APP (áreas de preservação permanente). Essa vegetação também conhecida como mata ciliar é considerado pelo Código Florestal Federal, conforme a Lei 12651/2012, no art 3º, II:

> Área de Preservação Permanente - APP: área protegida, coberta ou não por vegetação nativa, com a função ambiental de preservar os recursos hídricos, a paisagem, a estabilidade geológica e a biodiversidade, facilitar o fluxo gênico de fauna e flora, proteger o solo e assegurar o bem-estar das populações humanas (BRASIL, 2012).

Tendo em vista que a mata ciliar possuir diversas funções ambientais, deve-se respeitar sua extensão especificas de acordo com a largura do rio, lago, represa ou nascente. No caso dos canais da Grota criminosa, pode variar até 10 metros de largura.

Por fim, o término do canal da Grota em seu baixo curso da bacia está inserido nas seguintes coordenadas UTM: E 706348/ N 9407831, sendo que o curso principal segue por uma grande área de alagamento entre os núcleos da Nova Marabá e Velha Marabá, devido pouca declividade (0-3) % (porcentagem). O canal principal passa pelo bairro Santa Rosa no distrito Velhas Marabá até chegar à parte mais rebaixada no setor Nova Canaã, conhecida por populares como Vila do Rato, onde o canal passar por baixo de uma ponte de ferro e termina o escoamento na margem direita do Rio Itacaiunas no distrito Velha Marabá.

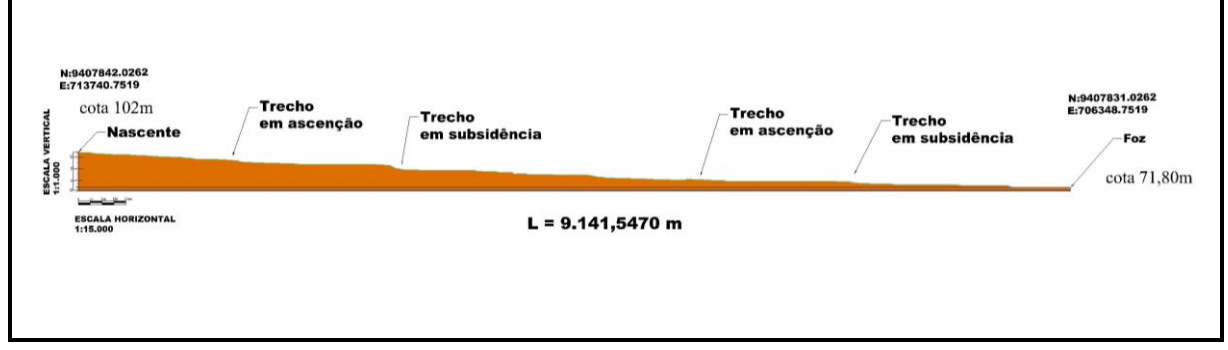

**Figura 14 --** Representação gráfica do perfil longitudinal do canal principal da Grota criminosa.

**Elaborado por:** SILVA, R. C. F., 2018.

O perfil longitudinal foi elaborado no AutoCAD Map 2015, tendo como base as curvas de nivel como representação do relevo, os conjunto de procedimentos cartográficos que possibilitou análise do relevo para a interpretação e localização de fenômenos da área estudada. Analisado a representaçao grafica de distribuição do relevo em toda a extensão de 9.141 km, que compreende da nascente a foz do canal principal da Bacia.

Dessa forma, a drenagem do canal principal, mostra o perfil longitudinal equiibrado en alguns pontos ou trechos, sem qualquer anomalia morfométrica com base nos criterios aqui adotados. Entretanto, com ficou indicado no perfil longitudinal na figura 14, as exibições de anomalias ascendentes (convecça) e anomalias de subsidência (côncava), que podem representar flexões verticais positivas e negativas na linha do talvegue.

No trecho final, entre o medio curso e o baixo curso que liga a desembocado da grota criminosa, mostra-se subsidente, devido a mudança de inclinação entre as cotas 82-71.80 m até levar o talvegue em área de lagamento e sua foz, com formação expressiva de planície aluvial, onde predomina a extração de argila, para fabricação de telhas e tijolos.

Com isso, a análise dos perfis transversais de alto, médio e baixo curso da bacia em questão, complementa o subsídio para esse estudo.

3.3.2 Perfil transversal do alto, médio e baixo curso da bacia.

<span id="page-44-0"></span>O perfil transversal representa-se da seguinte maneira: Alto, Médio e Baixo cursos da bacia, caracterizados em 6 (seis) pontos para construção dos cortes, que foram distribuídos em: A – B; C – D; E – F, (FIGURA 15), dividindo-se em alto curso A-B, médio curso C-D e baixo curso E-F, representando a morfometria do relevo através da disposição numérica da análise espacial.

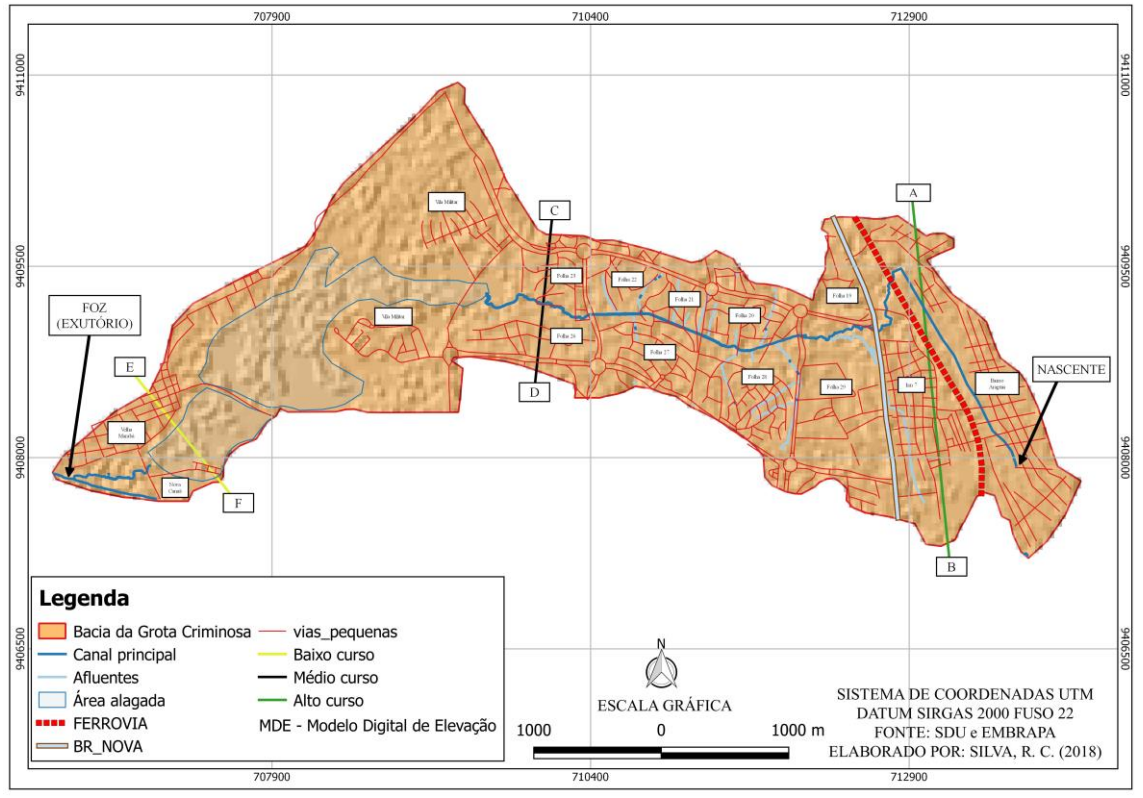

**Figura 15 –** Mapa de distribuição dos cortes transversais de alta, médio e baixo curso na Microbacia da Grota Criminosa.

**Fonte:** SDU e EMBRAPA. **Elaborado por:** SILVA, R. C. F., 2018.

Assim sendo, os perfis transversais da bacia, pode-se visualizar as características dos divisores das águas, identificando as características morfométricas da bacia, com as linhas transversais que unem aqueles divisores, dividindo da bacia em três blocos ou partes, denominadas de alto curso; médio curso e de baixo curso respectivamente.

## **Perfil transversal do alto curso**

No perfil transversal do alto curso inclui a área da nascente do Bairro Araguaia, bairro km 07; um trecho da ferrovia Carajás-Itaqui; seguindo pelas folhas 19 e 29, até o divisor da Bacia. Desse modo, o gráfico abaixo indica a distribuição dos pontos inseridos no perfil transversal da bacia com 2.242,55 metros de extensão, assim como os seus condicionantes morfométricos que auxiliaram no processo de mapeamento da bacia, e na caracterização do seu perfil transversal e na dinâmica da distribuição do relevo (FIGURA 16).

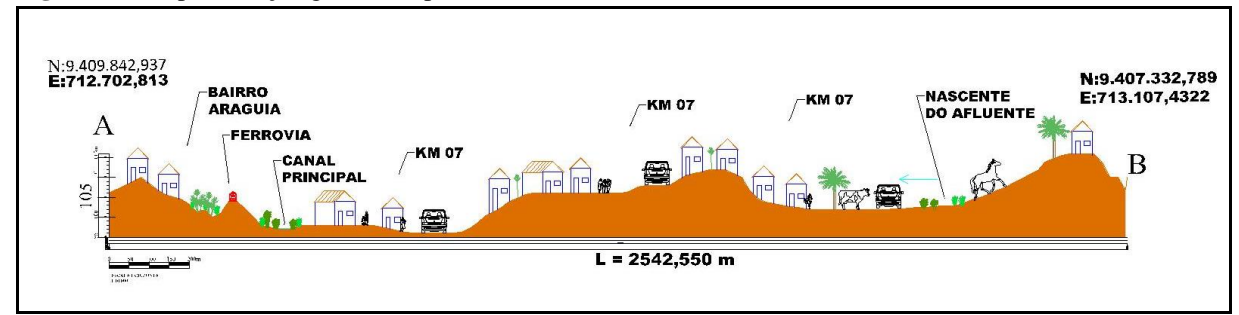

**Figura 16 -** Representação gráfica do perfil transversal do alto curso**.**

**Elaborado por:** SILVA, R. C. F., 2018.

#### **Perfil transversal do médio curso**

O perfil transversal do médio curso **(**FIGURA 17), da bacia está abrangido pelas folhas, 22, 23, 26, 23, 16,15, 14, e uma parte da área Militar do exército. Os dados presentes do perfil abaixo indicam a distribuição das classes do perfil transversal da bacia de 1.123 metros, bem como seus condicionantes morfométricos que auxiliaram no processo de mapeamento da bacia e na caracterização do seu perfil transversal; no médio curso e dinâmica da distribuição do relevo nesse corte. O médio curso da bacia faz parte da área central da Nova Marabá, com serviços urbanos disponíveis.

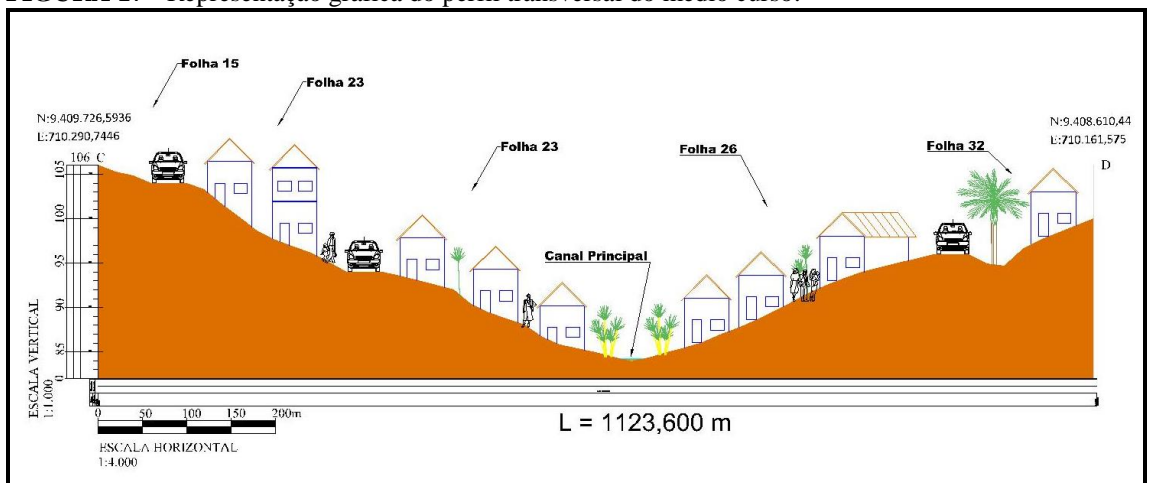

**FIGURA 17 -** Representação gráfica do perfil transversal do médio curso.

**Elaborado por:** SILVA, R. C. F., 2018.

#### **Perfil transversal do baixo curso**

A área abrangente do perfil transversal do baixo curso inclui parte do Bairro Santa Rosa e do Bairro Vila Canaã, (vila do Rato). Os dois bairros pertencem ao distrito Velha Marabá. Nele, o canal principal deságua na margem direita do Rio Itacaiunas, que por sua vez, deságua no rio Tocantins. Já o gráfico abaixo indica a distribuição das classes do perfil transversal da bacia, e seus condicionantes morfométricos que auxiliaram no processo de mapeamento e na caracterização do perfil transversal, do baixo curso, bem como sua dinâmica na distribuição do relevo nesse corte (FIGURA 18).

A dinâmica urbana nessa área é bem complexa, pois na área habitada ocorrem sucessivas enchentes, e por isto, a população precisa se mudar para locais mais altos, fato este que altera significativamente o modo de vida de toda essa população. Do mesmo modo, a vida escolar das crianças é afetada, tendo em vista que a época das cheias é geralmente nos períodos letivos.

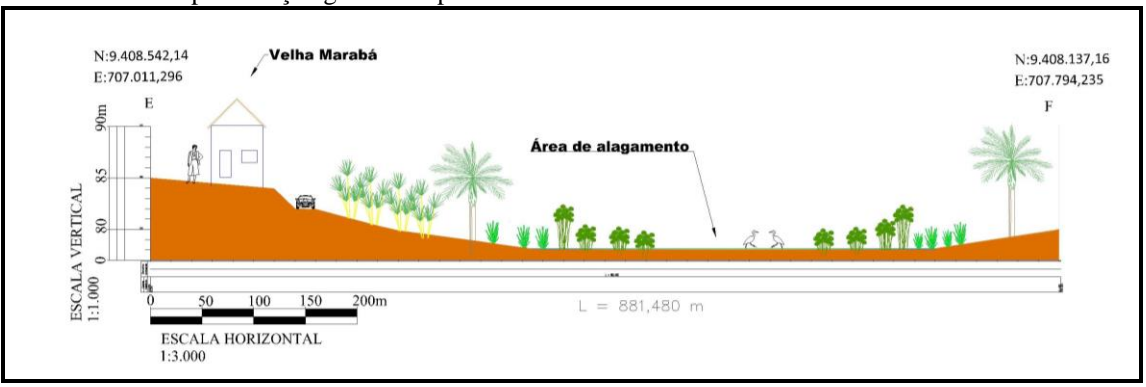

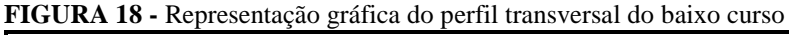

Instaurada a análise dos cortes elaborados nos perfis transversais, iniciamos pelo corte do alto curso do ponto *A ao ponto B*, com extensão entre os dois pontos de 2.542,55 metros, o corte de alto curso começa em uma localidade de topografia "colinosa" no bairro de Nossa Senhora da Aparecida e Araguaia, e se estende passando pela ferrovia estrada de ferro Carajás e pela nascente do canal principal, onde corta em sentido Norte/Sul o bairro do km 7 que é considerado um dos bairros mais populosos do núcleo da Nova Marabá. Neste bairro consta a passagem e nascente do primeiro afluente do canal principal, que une ao canal principal entre as folhas 19 e 29.

Dando continuidade, no corte do médio curso do ponto *C ao D,* com extensão de 1.123,6 metros, o corte de médio curso começa na folha 23 onde possui topografia mais elevada em relação ao canal principal. O referido corte se estende pela folha 26 com residências fora da área de riscos de inundação, e avenida VP8 que liga os bairros de sentido Leste Oeste; por último a folha 32 que predomina áreas ocupadas por órgãos públicos e privados.

O corte do baixo curso do canal principal do ponto *E ao F*, com extensão de 881,48 metros, este corte inicia-se no bairro da velha Marabá e se estende, passando por uma região

**Elaborado por:** SILVA, R. C. F., 2018.

alagadiça, destinada a prática de extração de argila para abastecimento das olarias, e se finaliza numa localidade elevada próxima a Rodovia Transamazônica.

Contudo, nesse corte ao Leste do baixo curso há concentração de olarias, com intensa atividade de produção nesse ramo. Essa região possui declividade suave, com muita matéria prima para fabricação de cerâmica. Dessa forma, algumas famílias e empresas se instalaram nessa localidade para promoverem a extração de argila.

#### <span id="page-48-0"></span>3.3.3 Perfil transversal e cálculo de vazão hídrica do canal principal

Nesse topico será analisado 9 (nove) pontos de coleta para construção de perfil (FIGURA 19) e sistematização através do cálculo da vazão do curso principal da Microbacia Hidrográfica da Grota Criminosa, desse modo, esse estudo é de fundamental importância para análise da dinâmica do canal da microbacia, pois inclui medição da largura do canal, profundidade, medição da vazão, dos pontos selecionados, tendo-se assim obter a velocidade de escoamento. Dentre outros procedimentos cartográficos, os quais serviram para a interpretação e localização de vários fenômenos na área de estudo. A análise dos perfis e vazão foi obtida através de levantamento de coleta de dados realizado pela equipe do laboratório de cartografia e análise de bacia hidrográfica da UNIFESSPA, em 2015.

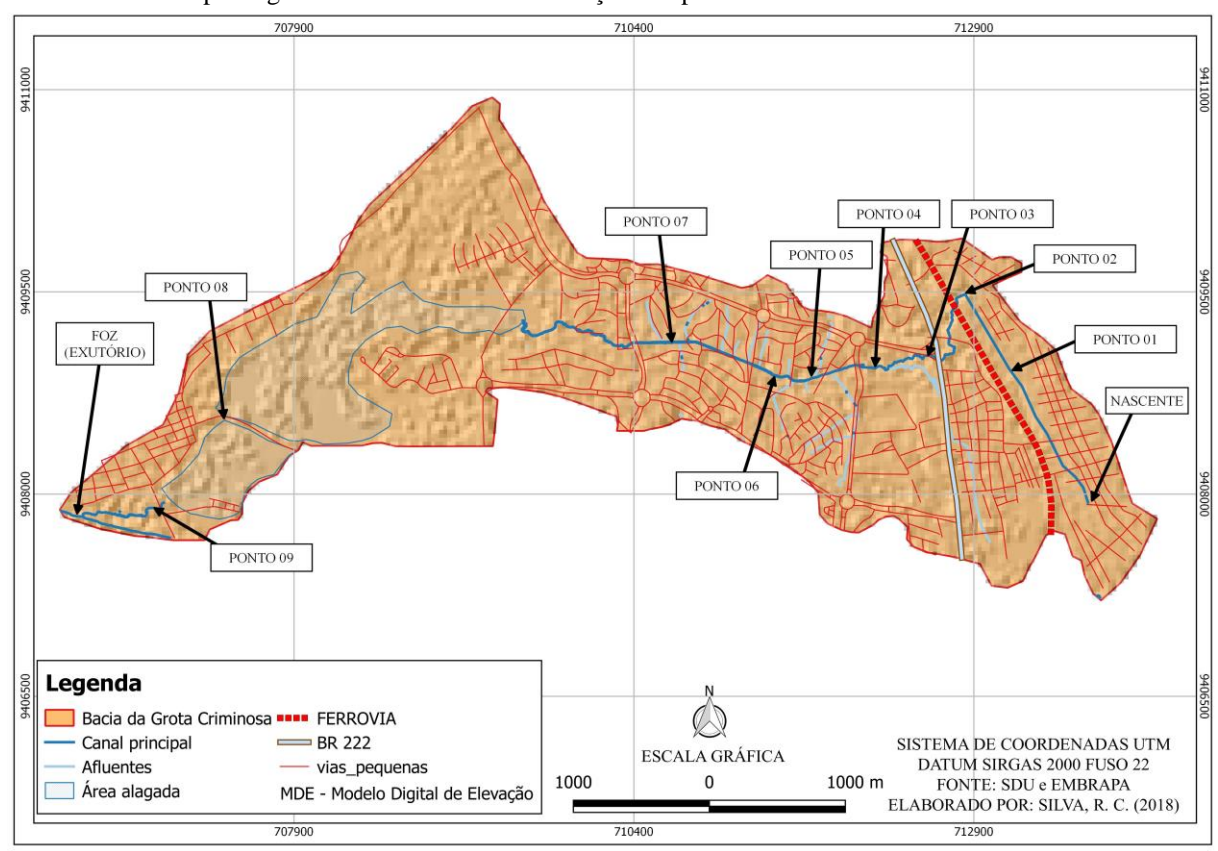

**FIGURA 19 -** Mapa da grota criminosa com a localização dos portos de coleta.

**Fonte:** SDU e EMBRAPA. **Elaborado por:** SILVA, R. C. F., 2018.

Como podemos perceber no mapa acima que iniciamos a coleta em sentido leste-oeste da bacia, inicialmente próximo da ferrovia EFC – Estrada de Ferro Carajás e dentro do bairro Nossa Senhora Aparecida, esse referido bairro surgiu a partir de uma ocupação irregular. Assim seguimos percurso, fazendo coletas em outros pontos da folha 29, nas divisas das folhas 28 com a 20, da 27 com a 21 e 22, e por último na velha marabá, onde encontra-se a foz da bacia.

Em vista disso, podemos analisar os pontos críticos onde ocorrem maiores prejuízos nos períodos de cheias. Tendo em vista o estudo do comportamento hidrológico de uma bacia hidrográfica e as suas características físicas, podem ser de fundamental importancia devido sua estreita correspondência entre estas e o regime hidrológico da bacia.

Conforme a análise de Fernanda et al (2011), partindo do pressuposto que tanto a precipitação quanto as vazões apresentam tendências de elevações na estação de inverno, precisa-se de uma avaliação periódica da bacia para determinar os tipos de vazões de pequena, média e longa duração, conforme a distribuição adequada com intuito de chegar numa medição precisa.

Nos perfis transversais foi considerando a distribuição morfológica do canal principal da bacia ao longo do seu percurso. A partir das informações obtidas em campo tais como, área de passagem da água num determinado ponto da bacia em perfil e a velocidade de escoamento, podemos assim calcular a vazão volumétrica dos pontos, (RODRIGUES & ADAMI, 2009). Contudo, para a elaboração do perfil transversal e da tabela de vazão volumétrica, utilizamos a Carta Base da Microbacia Hidrográfica da Grota Criminosa, o software AutoCAD MAP 2015 e os equipamentos de campo disponibilizados pelo laboratório.

Para a elaboração dos perfis transversais do curso principal e o cálculo da vazão da Micro Bacia Hidrográfica da Grota Criminosa, representando a diferenciação e a distribuição do relevo do escoamento superficial em toda a sua extensão, apresenta-se os dados brutos coletados (FIGURA 20; QUADRO 2 e 3), e posteriormente apresenta-se os resultados sistematizados no laboratório.

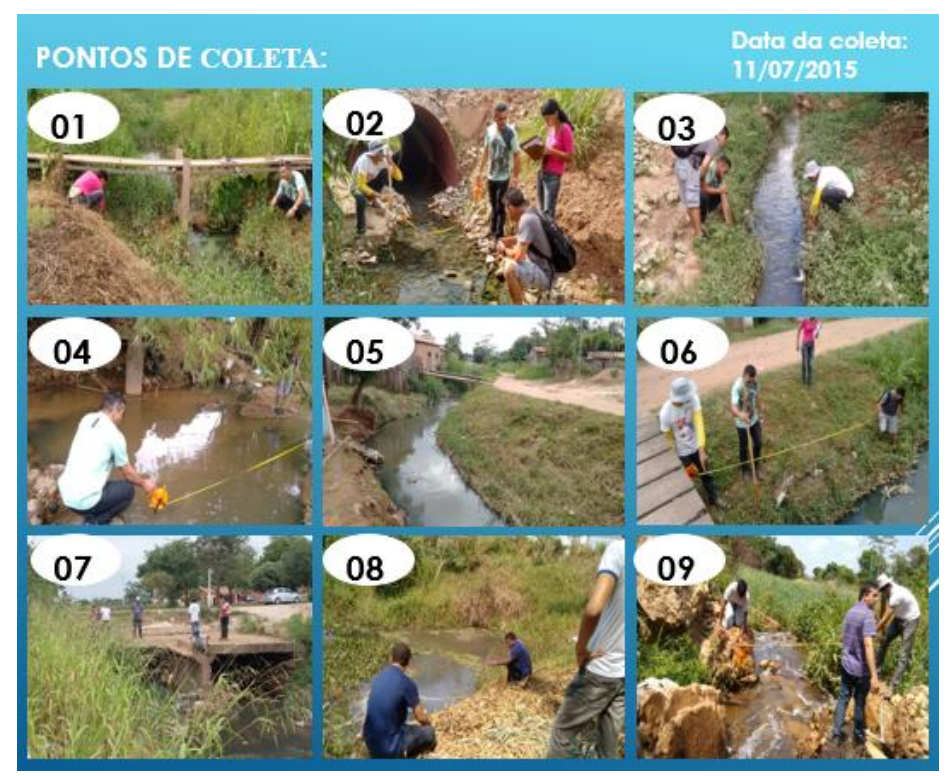

**Figura 20 -** Coleta de dados de medição nos 9 (nove) pontos no canal principal da Grota Criminosa. **Elaborado por:** SILVA, R.C.F., 2015.

| Levantamento do Perfil |                                     |                                      |                                     |           |
|------------------------|-------------------------------------|--------------------------------------|-------------------------------------|-----------|
|                        | D/P                                 | D/P                                  | D/P                                 | D/P       |
| $P-1$                  | 0.5m/0.22m                          | 1.2m/0.27m                           | 2.4m/0.17m                          |           |
| $P-2$                  | 0.2 <sub>m</sub> /0.9 <sub>m</sub>  | 0.59 <sub>m</sub> /0.15 <sub>m</sub> | 1m/0.11m                            | 0.85/0.18 |
| P-3                    | 0.11m/0.22m                         | 0.54 <sub>m</sub> /0.20 <sub>m</sub> | 1m/0.14m                            |           |
| P-4                    | 0.2m/0.26m                          | 2.65m/0.3m                           | 4.29m/0.28m                         |           |
| $P-5$                  | 4.1 <sub>m</sub> /0.21 <sub>m</sub> | 2.9 <sub>m</sub> /0.33 <sub>m</sub>  | 2.8 <sub>m</sub> /0.39 <sub>m</sub> | 1.39/0.26 |
| $P-6$                  | 0.2m/0.11m                          | 0.6 <sub>m</sub> /0.12 <sub>m</sub>  | 1.3 <sub>m</sub> /0.33 <sub>m</sub> |           |
| P-7                    | 4.7 <sub>m</sub> /0.2 <sub>m</sub>  | 1m/0.13m                             |                                     |           |
| $P-8$                  | 0.6m/0.34m                          | 2m/0.34m                             | 3.5m/0.3m                           |           |
| P-9                    | 1.2m/0.16m                          | 0.7 <sub>m</sub> /0.35 <sub>m</sub>  |                                     |           |

**Tabela 3** - Medição dos Nove pontos para construção dos perfis transversais do canal principal.

**Elaborado por:** SILVA, R.C.F., 2015.

Onde:

**\***D/P = Distância/Profundidade

 ${}^*P =$  Ponto

**Tabela 4** - Caderneta de levantamento de vazão hídrica.

Nome da Bacia: Grota Criminosa

## Local: Marabá-PA, núcleo da Nova Marabá

11/07/2015.

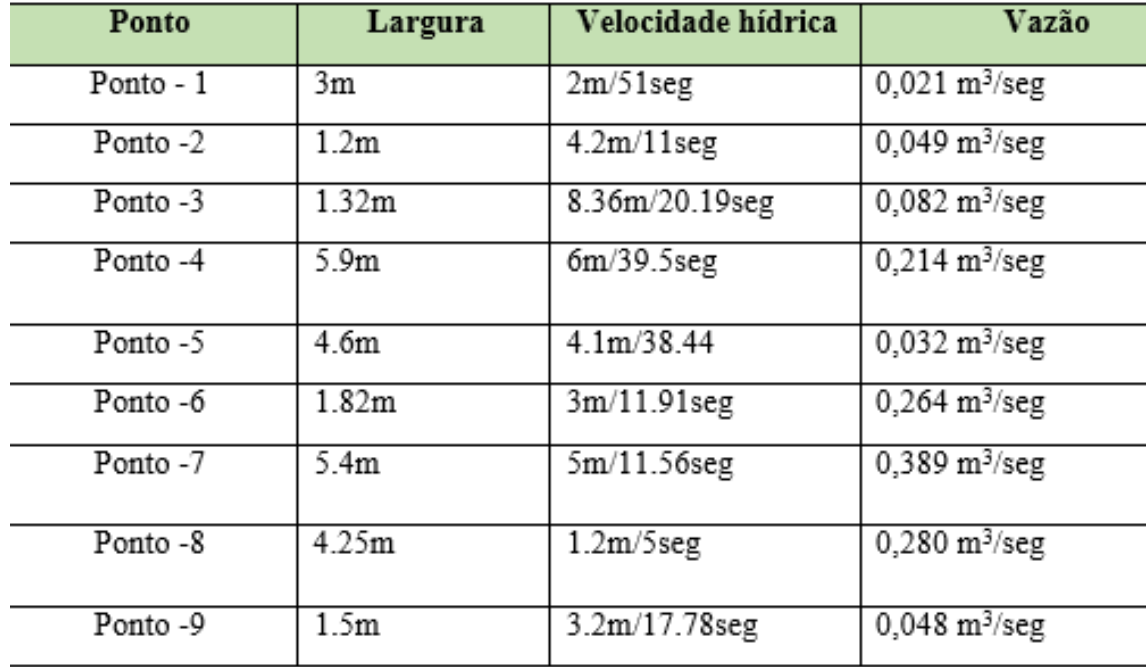

**Elaborado por:** SILVA, R.C.F., 2015.

#### **Formulas de vazão volumétrica:**

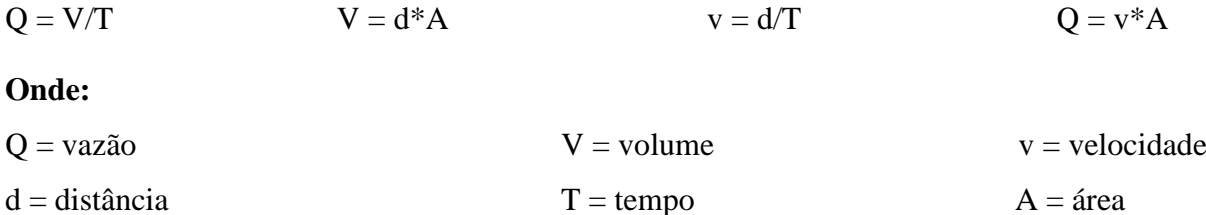

A distribuição dos pontos (FIGURA 21) de coleta no decorrer da bacia, sendo que esses pontos de coleta incluem os perfis do curso principal, com a largura e profundidade do canal.

A partir desses dados foi possível o desenvolvimento da tabela de vazão volumétrica que consta no próprio mapa, para uma melhor verificação dos dados obtidos.

Data:

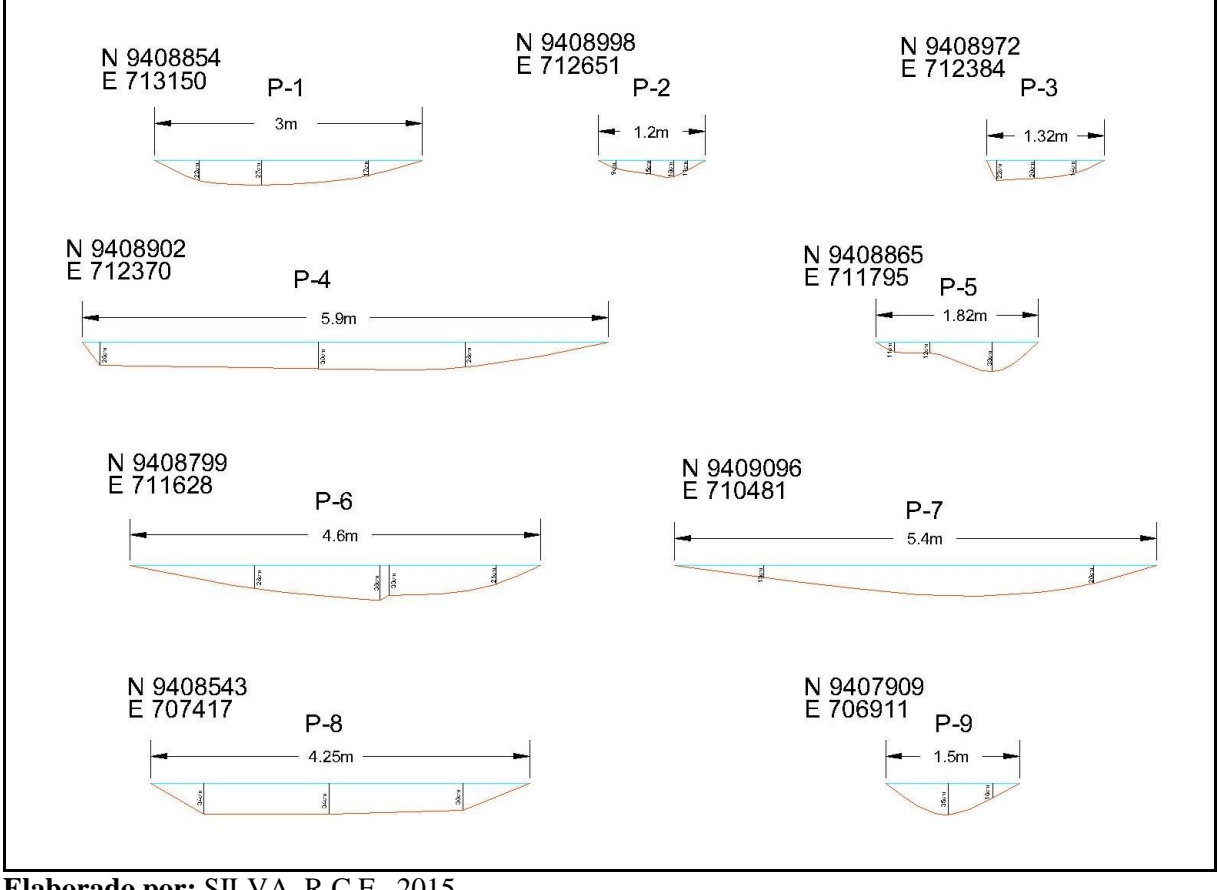

**Figura 21 –** Perfis transversais utilizados para cálculo de vazão

A análise da caracterização da topografia desses 9 (nove) pontos nos permitiu a perceber que ao longo do canal principal com suas curvas sinuosas de 7.918 metros de extensão da nascente a foz que existem pontos críticos, onde o potencial hídrico da bacia pode tomar proporções preocupantes em períodos de cheias. Conforme os dados de precipitação do INMET (Instituto Nacional de Meteorologia) a região Marabá possui um média pluviométrico anual de 300 mm de precipitação, em vista disso no período de chuvas, mais especificamente entre Dezembro a Fevereiro de cada ano, ocorrem maiores registros de incidentes com inundações e alagamento na Grota Criminosa.

Podemos perceber pelas análises de vazão na grota criminosa que no ponto 07 atinge uma estimativa de 0,389 m<sup>3</sup>/seg., são exatamente onde existe maior concentração populacional e por isso nesses pontos consiste maior lançamento de esgoto para a grota, aumentando o volume do escoamento. Além do mais, nesses pontos de maior vazão volumétrica e maior ocupação habitacional da microbacia hidrográfica da grota criminosa é usada como divisora de várias folhas no distrito de Nova Marabá. São exatamente em

**Elaborado por:** SILVA, R.C.F., 2015.

algumas dessas folhas que estão os pontos críticos que ocorrem nos períodos das cheias anuais, dessa forma as inundações que trazem vários transtornos aos habitantes que moram próxima dos canais, desde a perda de bens materiais até a perda de vidas humanas.

Desse modo, fica evidente que o aumento de vazão na área de maior concentração populacional que está relacionado, dentre outros fatos: entupimento do canal com lixo residencial, canalização do esgoto residencial para o canal da grota, destruição da mata ciliar, falta de aplicação de projetos pelos órgãos públicos na grota criminosa que atinja objetivos satisfatórios.

Portanto, o levantamento dos 9 perfis foram feitos da montante a jusante da micro bacia da Grota Criminosa. Percebe-se que as áreas de passagens hídricas variam de  $0.31 \text{ m}^2$  a 1,41 m<sup>2</sup>. Nota-se que a velocidade hídrica também é variada, pois esta se comporta conforma a inclinação topográfica. A questão do volume relaciona-se ao acúmulo de drenagem de esgoto para bacia, pois o levantamento dos dados foi feito num período sem chuvas. Já com respeito às dimensões de largura do canal, podemos perceber que as dimensões estão relacionadas a diversos fatores, tais como: velocidade hídrica associada às curvas, formação de bancos de areia e entulhos de lixo, perda de mata ciliar e erosão. Os dados de vazão foram obtidos a partir do cálculo de área multiplicado pelo escoamento cronometrado.

Analisando os perfis transversais e dos cálculos de vazão volumétrica nos pontos estudados, podemos apontar que as folhas dentro dos limites da Microbacia Hidrográfica da Grota Criminosa estão propícias as inundações nos períodos de cheias são; a parte central da folha 29, lado sul das folhas 20, 21 e 22 e o lado norte das folhas 28 e 27.

#### <span id="page-53-0"></span>3.4 DEFINIÇÃO DOS SETORES INUNDÁVEIS NA GROTA CRIMINOSA

Nesse último tópico, será realizado o levantamento de dados para definição dos setores inundáveis da Microbacia da Grota Criminosa. Vale ressaltar que todos os dados primários e secundários apresentados até esse momento serviram como subsidio para validação das informações expressas até aqui. Dessa forma, os dados morfométricos (curvas de nível, MDE, drenagem, perfis topográficos) e dentre outros, foram de muita importância para a concretização desse trabalho. Em vista que as técnicas de laboratório, campos e laboratório foram fundamentais, porém para conclusão a necessidade da realização do segundo campo foi imprescindível.

As referências utilizadas para elaboração de tópico foram, Brandão e Barros (2005); Oliveira (2013), as metodologias utilizadas nos trabalhos desses autores foram de grande

importância para consolidação de metodologia aplicada na delimitação dos setores inundáveis na Grota Criminosa.

O segundo campo, consistiu em consultar a população para apontarem onde o nível do rio atinge nos períodos de chuva forte. Dessa forma, foi possível equiparar as informações cartográficas com as informações obtidas pelas comunidade que residem próximas dos canais. Em campo, equipado com GPS de navegação, caderneta de anotações e máquina fotográfica foi obtido coordenadas dos locais indicados pelos moradores de transbordamento do leito da Grota Criminosa, para posteriormente realizar o mapeamento desses setores inundáveis. Analisando a figura 22, contando o mapa indicando os setores inundáveis, mas para melhor entendimento levamos em consideração novamente as definições de inundação, enchente e alagamento, agora pela definição da Defesa Civil de São Bernardo do Campo, São Paulo.

Para, (DCSBCSP, 2011), os termos: **Inundação** representam o transbordamento das águas de um curso d'água, atingindo a planície de inundação ou a área de várzea; As **enchentes** ou cheias são definidas pela elevação do nível d'água no canal de drenagem devido ao aumento da vazão, atingindo a cota máxima do canal, porém, sem extravasar; **Alagamento**  é um acúmulo momentâneo de águas em determinados locais por deficiência no sistema de drenagem.

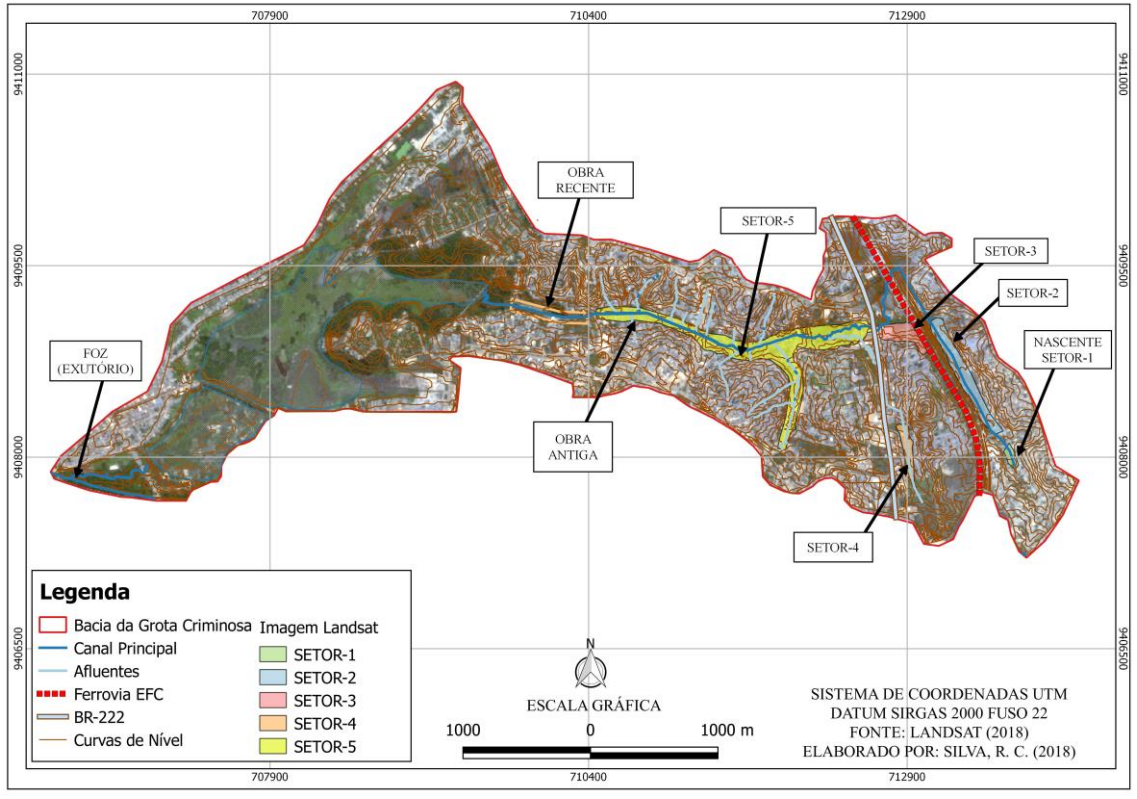

**Figura 22 -** Mapa dos setores inundáveis na Microbacia da Grota criminosa.

**Fonte:** dados primários **Elaborado por:** SILVA, R.C.F., 2018

56

Para início, conforme o mapa da figura 22, com a interpretação das curvas de nível e consulta direta aos moradores e uso dos softwares AutoCAD (obtenção das cotas) e Qgis (elaboração do mapa e cálculo de área) foram obtidos as seguinte informações, foram delimitado 5 setores inundáveis na grota criminosa e em alguns afluentes da mesma.

Para o **Setor-1**, contém área de 11.094 m<sup>2</sup> e está localizado na nascente do canal principal no Bairro Araguaia, esse setor atinge uma profundidade máxima 2 m (dois metro) em tempo de chuva forte. Para o Setor-2, contém área de 101.504 m<sup>2</sup> e está localizado no Bairro Araguaia, esse setor atinge uma profundidade máxima de 4 m (quatro metros) em tempo de chuva forte. Para o Setor-3, contém área de 45.794 m<sup>2</sup> e está localizada entre a Ferrovia EFC com a BR-222, setor dentro do bairro Alzira Mutran, também conhecido como km7, esse setor atinge uma profundidade máxima de 8 m (oito metros) em tempo de chuva forte. Para o Setor-4, contém área de 33.599 m<sup>2</sup> e está localizado ainda no km 7, porém na área de inundação do maior afluente da Grota Criminosa com 1.739 m de extensão, esse setor atinge uma profundidade máxima de 4 m (quatro metros) em tempo de chuva forte. Para **Setor-5,** contém a maior área dentre os setores no canal principal e afluentes, constando 337.347 m<sup>2</sup> e está localizado no centro da bacia, abrangendo as folhas 29, 28, 27, 20, 21, 22, e 23, esse setor atinge uma profundidade máxima de 8 m (oito metros) em tempo de chuva forte.

Existem algumas obras como tentativa para melhorar o escoamento da água no canal da Grota Criminosa tais como: de concretagem e aumento dos diâmetros dos bueiros, impermeabilização (concretagem) do canal. Algumas dessas obras não são eficientes, pois a potencialidade hídrica do canal sempre é superior e o transbordamento acaba acontecendo. Entretanto, no médio curso do canal e entre as folhas 27 com as folhas 21 e 22, foi realizado a impermeabilização do canal, segundo os moradores por volta da década de 1980, que amenizou as inundações nesse trecho, isso também pode ser percebido no mapa acima (FIGURA 23). Não obstante, entre os médio e baixo curso e entre as folhas 26 com a folha 23, e a partir da consulta direta a alguns moradores e analises de imagens temporais no Google Earth-Pro, foi constato a construção de uma obra de impermeabilização do canal entre os anos de 2015 a 2017, eliminando as áreas de inundação nesse trecho, desapropriando alguns moradores e contudo modificando a paisagem.

## <span id="page-56-0"></span>**4 ANALISES E DISCUSSÕES DOS RESULTADOS**

Desse modo, as características físicas e ambientais do canal, através da elaboração dos perfis, cálculo de vazão e delimitação das zonas ou setores inundáveis, afim de obter estimativas de seu escoamento superficial para um melhor entendimento sobre potencial hídrico que a ocasiona enchentes e inundação na área de estudo. Por tanto, essa pesquisa visou criar um zoneamento para identificar as áreas que são mais atingidas pelas inundações ocorridas nos principais canais de escoamento dessa Microbacia da Grota Criminosa em Marabá-PA.

Dentre os diversos registros fotograficos obtidos durante essa pesquisa, os mais raros são os apresentados pelos moradores do Núcleo da Nova Marabá, se torna uma informação complementar de muito importancia para validação da representação grafica pelos mapas (Figura 23), mostra a evidência da ineficiência dos serviços públicos essenciais nessa área, facilita a ocorrência de problemas com enchentes e inundações em alguns trechos da bacia.

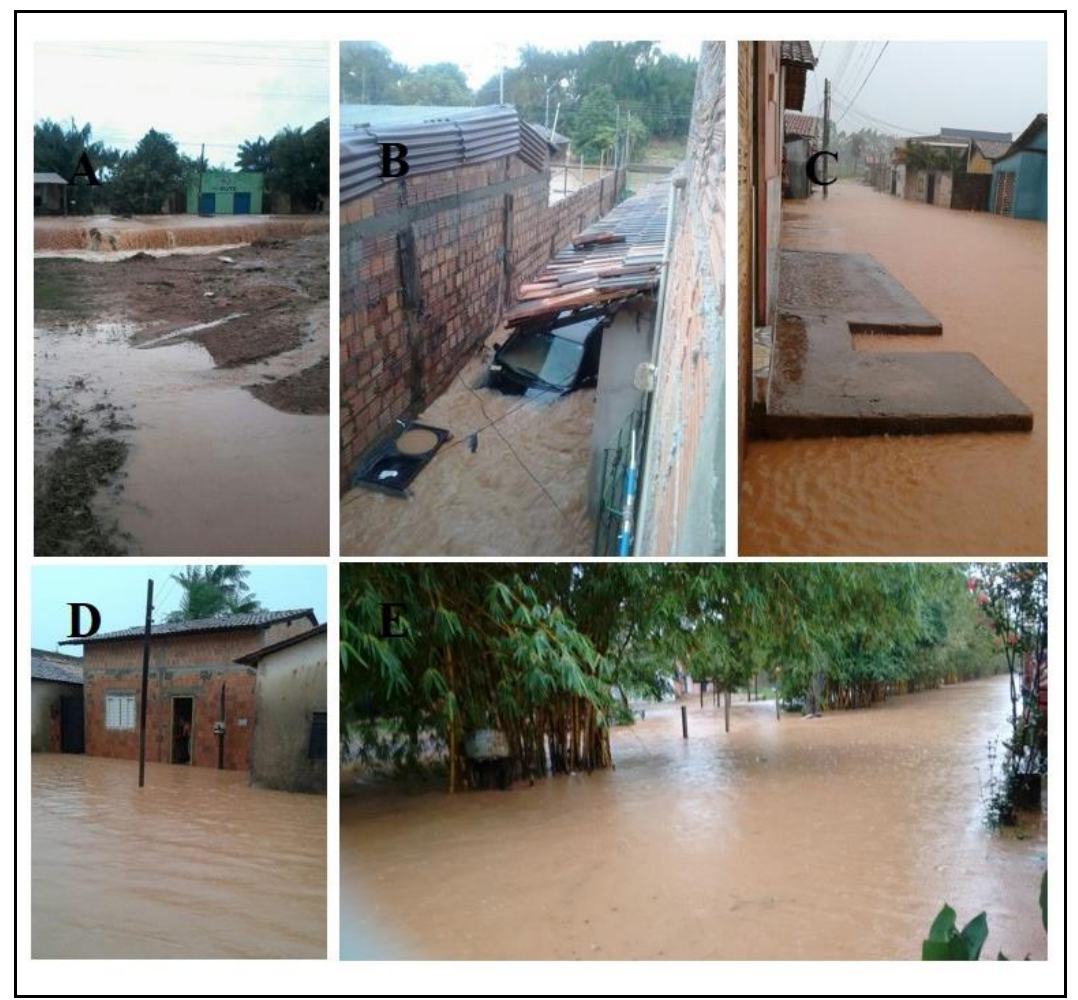

**Figura 23:** Inundação ocorrida na Grota Criminosa (Dez. 2016): A) Folha 29, transbordamento do leito do canal principal; B) Folha 22, prejuízo materiais; C) Km 07, afluente principal da Grota Criminosa; D) km 07, residências ilhadas; E) Folha 27, local onde o canal foi impermeabilizado. **Autores:** Moradores próximos da Grota Criminosa.

## <span id="page-57-0"></span>**CONSIDERAÇÕES FINAIS**

Conclui-se que esse trabaho trouxe os conceitos de bacia hidrográfica e sua importancia para o planejamento urbano que é de muita relevância no Município de Marabá, pois necessita de mais estudos nessa área devido a constantes problemas a partir da falta de planejamento urbano. Como também as definições de áreas alagadas, enchente e inundação foram explanadas na parte teorica dessa pesquisa.

Os índices gerados pelos cálculos da caracterização morfométrica da microbacia urbana Grota Criminosa, demostraram-se condizentes com a realidade da dinâmica ambiental da bacia de forma parcial, devido a complexidade da dinâmica da mesma, pois varia conforme as estações climáticas. Vale ressaltar que os resultados dos indices morfométricos apresentados podem ser equivocados devido a bacia está localizada no perimetro urbano. Desse modo os impactos como inundações são potencializados devido a presença demasiada de pessoas habitando proximas dos canais. Assim, entrando em controvercia aos indices que apontam baixa susceptibilidade da bacia para esse tipos de problemas com inundações. Mesmo assim, foi possível vislumbrar de um melhor entendimento da bacia, e focar em possibilidades de uma melhor gestão.

Ao analisarmos os diversos parâmetros relacionados ao perfil transversal e longitudinal da bacia da Grota Criminosa pudemos associar esses parâmetros aos fatores socioambientais existentes na área da bacia; bem como a dinâmica populacional dos seus divisores das águas, e sua caracterização relacionada aos condicionantes de infraestrutura urbana. Pois no estudo da referida bacia foi de fundamental importância considerarmos os fatores de infraestrutura urbana e de serviços públicos essenciais básicos como: saneamento básico e seus componentes - abastecimento de água e esgotamento sanitário, drenagem urbana, manejo de águas pluviais, coleta de lixo e limpeza pública, além de outros como pavimentação, habitação etc.

As causas das inundações são os problemas relacionados com a elevação do curso principal do canal da Grota Criminosa e seus afluentes com alagamentos de casas e ruas dos lugares mais rebaixados da zona urbana de Marabá são diversos, tais como: Impermeabilização do solo, falta de vegetação, entupimento dos bueiros por lixo jogados por pessoas que moram próximas aos canais e ocupação habitacional de áreas improprias para a moradia.

Outro fator observado é que as chuvas mais intensas na bacia são nos meses de dezembro à fevereiro, nota-se que logo de início do período chuvoso, ou seja no mês de dezembro as microbacias na zona urbana são atingidas pelas cheias e inundações, somente depois de alguns meses de chuva é possível notar o transbordamento nos rios maiores no município que são os rios de sub-bacias Itacaiúnas e Tocantins.

Portanto, é importante fomentar estudos posteriores que incluam aspectos legais das políticas públicas, tais como: políticas ambientais, com análise detalhada da forma de uso e ocupação da Área de Preservação Permanente (APP). Análise que deve gerar diagnósticos socioambientais da área de Preservação Permanente da Bacia, envolvendo populações residentes e suas condições sanitárias, assim como abastecimento de águas; condições habitacionais; tempo de moradia da população na área entre outros aspectos.

Contudo, cabe destacar a importância da construção do perfil transversal e longitudinal da bacia urbana da grota criminosa, pois estes delimitaram a diferenciação do relevo daquela área, apresentando a distribuição morfométrica em seu alto, médio e baixo curso e também da nascente a foz do canal principal. Todavia, outras medidas deveriam serem incluídas nas políticas públicas, desde orientação da população sobre educação ambiental até a execução de obras que realmente melhorem a qualidade de vida da população da bacia da Grota criminosa.

Por fim, os dados gerados sobre os setores inundaveis, através dessa metodologia puderam ser validados pelo levantamento de campos e laboratório que possibilitou identificar a potencialidade das ferramentas de geoprocessamento com a finalidade de identificar os setores inundáveis. Todavia, o resultado neste projeto pode ser considerado satisfatório, levando em consideração as limitações que o método implica, pois, atendeu á identificação dos setores mais afetados, uma vez observada a respectiva escala de aplicação, onde, torna-se possível desenvolver estudos voltados a análise prognóstica a partir do levantamento de informações sobre registros de chuvas intensas.

# <span id="page-59-0"></span>**REFERÊNCIAS**

ABNT – ASSOCIAÇÃO BRASILEIRA DE NORMAS TÉCNICAS: NBR 13133; **Execução de Levantamento Topográfico.** Rio de Janeiro: RJ, 1994.

ALMEIDA, F.F.M. de - 1974 - *Sistema tectônico marginal do Cráton do Guaporé*. 28º Congr. Bras. Geol., BoI. 1: 701-705, Soe. Bras. Geol., Porto Alegre.

ALMEIDA, J. J. **Os riscos naturais e a história: o caso das enchentes em marabá (PA).** V.  $15 - 2^{\circ}$  semestre, 2011. p. 205-238.

ANDRADE, F. G; HERNANDEZ, F. B. T; FRANCO, R. A. M; CAVALARI, G. B; LEITE, M. A. **Caracterização morfométrica da microbacia do córrego do coqueiro, no nordeste paulista.** Unesp – Faculdade de Engenharia: São Paulo, 2009. Disponível em: ftp://ftp.feis.unesp.br/agr/pdf/caracterizacao\_morfometrica\_coqueiro\_cic2009.pdf. Acesso em: 30 de Set. 2017.

ANTUNES, C. **Levantamentos Topográficos:** Engenharia Cartográfica. Faculdade de Ciências: LISBOA, 1995.

AUTODESK, **Conhecendo o AutoCAD Exercício.** Fev.2012. Disponível em: <https:www.autodesk.com.br>. Acesso em: 01 Out. 2016.

AUTODESK, **O que é DWG? / Informações sobre visualizadores de DWG.** Disponível em: <https:www.autodesk.com.br>. Acesso em: 02 Abr. 2018.

BARRELLA, W. et al. **As relações entre as matas ciliares os rios e os peixes.** In: RODRIGUES, R.R.; LEITÃO FILHO; H.F. (Ed.) Matas ciliares: conservação e recuperação. 2.ed. São Paulo: Editora da Universidade de São Paulo, 2001.

BIER, F. B. **Caracterização morfométrica e hidrológica da bacia hidrográfica da Lagoa da Conceição, Florianópolis – SC.** Agosto, 2013. 115 f. Monografia (Graduação em Engenharia Sanitária e Ambiental) – Universidade Federal de Santa Catarina-UFSC, Centro Tecnológico, 2013.

BOSSLE, Renato Cabral. **Qgis e processamento na prática.** Parana:1ª ed. Editora íthala 2015. 232 p.

BRANDÃO J. L. B.; BARROS M.T.L. **Determinação de áreas de inundação para uma bacia urbana**. São Paulo, SP. USP. 2005.

BRASIL, CPRM-Serviço Geológico do. **Programa Levantamentos Geológicos Básicos do Brasil.** Orgs. Silva, LC & Cunha, HCS Brasília, 2001. Disponível em: <http://www.cprm.gov.br/publique/media/geologia\_basica/plgb/maraba/maraba\_ctgeologico. pdf>. Acesso em: 08 Nov. 2018.

BRASIL. Lei n. 9.433, de 08 de janeiro de 1997. **Institui a Política Nacional de recursos Hídricos, cria o Sistema Nacional de Gerenciamento de Recursos Hídricos,** regulamenta o inciso XIX do art. 21 da Constituição Federal e altera o art. 1º da Lei n. 8.001, de 13 de março de 1990, que modificou a Lei n. 7.990, de 28 de dezembro de 1989.

BRASIL. Lei nº 10.257, de 10 de julho de 2001. **Estatuto da Cidade.** 3 ed. Brasília: Senado Federal, Subsecretaria de Edições Técnicas, 2008. Disponível em:< [https://www2.senado.leg.br/bdsf/bitstream/handle/id/70317/000070317.pdf?sequence=6>](https://www2.senado.leg.br/bdsf/bitstream/handle/id/70317/000070317.pdf?sequence=6). Acesso em: 10 Jul. 2015.

BRASIL, Congresso. Senado. Lei N.° 12.651, de 25 de maio de 2012. **Institui sobre o**  Código **Florestal brasileiro.** Disponível em:< http://www.planalto.gov.br/ccivil\_03/\_Ato2011-2014/2012/Lei/L12651.htm>. Acesso em: 07 Jul. 2018.

CADblocos. **Veículos/Vegetação/Pessoas.** Disponível em: <http://www.cadblocos.arq.br/blocos/4/veiculos>. Acesso em: 05 Jul. 2018.

CARDOSO, C. A. et al. Caracterização morfométrica da Bacia Hidrográfica do Rio Debossan, Nova Friburgo, RJ. *Revista Árvore*, v.30, n.2, p.241-248, 2006. Disponível em:< http://www.scielo.br/scielo.php?script=sci\_arttext&pid=S0100-67622006000200011>. Acesso em: 09 jun. 2018.

CARVALHO, Bruno Chaves Carvalho; SILVA, Silvana Nascimento. **Caracterização morfométrica da bacia hidrográfica do rio Itacaiúnas-PA.** II Encontro Amazônia do Meio Ambiente & Energia Renovável. UFRA Campus Belém. 2016.

CÂMARA, G.; MONTEIRO, A. M. V. **Conceitos básicos em ciências de geoinformações.**  In: CÂMARA, G.; DAVIS, C.; MONTEIRO, A. M. V. **Introdução à ciência da geoinformação.** Divisão de Processamento de Imagens – DPI, INPE, São José dos Campos-SP, 2001. P. 7-41. Disponível em: < http://mtcm12.sid.inpe.br/col/sid.inpe.br/sergio/2004/04.22.07.43/doc/publicacao.pdf>. Acesso em: 10 Jul. 2018.

CASSIOLATO, C. ORELLANA, E. **Medição de vazão.** Artigos técnicos Smar, 2010. Disponível em:< [http://www.smar.com/newsletter/marketing/index40.html>](http://www.smar.com/newsletter/marketing/index40.html). Acesso em: 08 Out. 2018.

CBH, Comitê de Bacia Hidrográfica. **O que é CBH?** Disponível em: <http://www.cbh.gov.br/GestaoComites.aspx>. Acesso em: 09 Jul. 2018.

CHRISTOFOLETTI, A. **Geomorfologia.** 2. ed.:, Edgard Blucher, São Paulo, 1980. 188 p.

CHRISTOFOLETTI, A. **Modelagem de Sistemas Ambientais.** São Paulo: Edgard Blücher, 1999.

CHRISTOFOLETTI, A. **Análise de Sistemas em Geografia**. São Paulo: Hucitec, 1979.

CPRM – Companhia de Pesquisas de Recursos Minerais. Serviço Geológico do Brasil; Processos hidrológicos: Inundações, enchentes, enxurradas e alagamentos na geração de áreas de risco. Curso de Capacitação de Técnicos Municipais para Prevenção e Gerenciamento de Riscos de Desastres Naturais. 02 a 06 de Out. 2017, Vitoria – ES. Disponível em: <https://defesacivil.es.gov.br/Media/defesacivil/Capacitacao/Material.pdf>. Acesso em: 10 Jul. 2018.

CUNHA, M. N. Política e Gestão Ambiental. In: CUNHA, S. B. da e GUERRA, A. J. T. (org). A Questão Ambiental: Diferentes Abordagens. Rio de Janeiro: Bertrand Brasil, 2003.

DCSBCSP. **Defesa civil de São Bernardo do Campo São Paulo**. 2011, Disponível em: <http://dcsbcsp.blogspot.com.br/2011/06/enchente-inundacao-ou-alagamento.html>. Acesso em: 06 Mai. 2018.

EMBRAPA - EMPRESA BRASILEIRA DE PESQUISA AGROPECUÁRIA. Boletim e Desenvolvimento. Analise Morfométrica de Bacia Hidrográfica – Subsídio à Gestão Territorial Estudo de caso no Alto e Médio Mamanguape. Campinas, SP, 2012.

EMBRAPA - EMPRESA BRASILEIRA DE PESQUISA AGROPECUÁRIA. **Brasil em Relevo, Download do SRTM//Pará.** Disponível em:< https://www.cnpm.embrapa.br/projetos/relevobr/download/pa/sb-22-x-d.htm>. Acesso em: 15 Abr. 2017.

EMBRAPA - EMPRESA BRASILEIRA DE PESQUISA AGROPECUÁRIA. Landsat – Land Remote Sensing Satellite. Embrapa monitoramento por satélites. 11 Jul. 2018. Disponível em: < https://www.cnpm.embrapa.br/projetos/sat/conteudo/missao\_landsat.html>. Acesso em: 11 Jul. 2018.

EMBRAPA - EMPRESA BRASILEIRA DE PESQUISA AGROPECUÁRIA. Serviço Nacional de Levantamento e Conservação de Solos (Rio de Janeiro, RJ). Súmula da 10. Reunião Técnica de Levantamento de Solos. Rio de Janeiro, 1979. 83p.

ESRI. **Esri Shapefile technical description.** An ESRI white paper – july 1998. Disponível em: < [http://www.esri.com/library/whitepapers/pdfs/shapefile.pdf>](http://www.esri.com/library/whitepapers/pdfs/shapefile.pdf). Acesso em: 10 Jul. 2018.

FAUSTINO, J. **Planificación y gestión de manejo de cuencas.** Turrialba: CATIE, 1996. 90p.

FERNANDA A. O. S; CÍCERO L. S; SELMA R. M; MANUEL P. O. J: **Caracterização das vazões em uma pequena bacia hidrográfica do Distrito Federal, Brasil.** Revista Brasileira de Engenharia Agrícola e Ambiental. v.16, n.1, p.10–17, 2012 Campina Grande, PB, UAEA/UFCG, 2011.

FITZ, Paulo Roberto. **Cartografia básica.** São Paulo: Oficina de Textos, 2008.

FRIORI, S. R. **Técnicas de desenhos e elaboração de perfis.** In: VENTURI, L. A. B. Praticando geografia: técnicas de campo e laboratório. Ed 2ª. São Paulo: Oficina de Texto, 2009.

GUEDES, I. C.; SANTONI, G. C.; ETCHEBEHERE, M. L.; STEVAUX, J. C.; MORALES, N.; SAAD, A. R. **Análise de perfis longitudinais de drenagens da bacia do rio santo Anastácio (SP) para detecção de possíveis deformações neotectônicas.** Revista Ung – Geociência V.5, N.1, 2006, pg75-102.

HASUI, Y., HENNIES, W.T., IWANUCH, W. *Idades potássio argônio do Pré- Cambriano da região centro-·norte do Brasil*. BoI. IG 6 :77 -83, Inst. Geoc., Univ. S. Paulo, 1975.

Instituto Brasileiro de Geografia e Estatística (IBGE). *Divisão Territorial do Brasil e Limites*  **Territoriais.** Disponível em: <https://downloads.ibge.gov.br/downloads\_geociencias.htm>. Acesso em: 18 set. 2017.

IBGE - Instituto Brasileiro de Geografia e Estatística. **Mapa Geomorfológico do Estado do Pará.** 1 ed. Rio de Janeiro, 2008. Disponível em: <ftp://geoftp.ibge.gov.br/informacoes\_ambientais/geomorfologia/mapas/unidades\_da\_federac ao/pa\_geomorfologia.pdf>. Acesso em: 10 abr. 2017.

IBGE - Instituto Brasileiro de Geografia e Estatística. **Modelo de ondulação geoidal – MAPGEO2015.** Disponível em: < [https://www.ibge.gov.br/geociencias](https://www.ibge.gov.br/geociencias-novoportal/informacoes-sobre-posicionamento-geodesico/servicos-para-posicionamento-geodesico/10855-modelo-de-ondulacao-geoidal.html?=&t=processar-os-dados)[novoportal/informacoes-sobre-posicionamento-geodesico/servicos-para-posicionamento](https://www.ibge.gov.br/geociencias-novoportal/informacoes-sobre-posicionamento-geodesico/servicos-para-posicionamento-geodesico/10855-modelo-de-ondulacao-geoidal.html?=&t=processar-os-dados)[geodesico/10855-modelo-de-ondulacao-geoidal.html?=&t=processar-os-dados>](https://www.ibge.gov.br/geociencias-novoportal/informacoes-sobre-posicionamento-geodesico/servicos-para-posicionamento-geodesico/10855-modelo-de-ondulacao-geoidal.html?=&t=processar-os-dados). Acesso em: 15 jan. 2017.

IBGE, Instituto Brasileiro de Geografia e Estatística. **Panorama – IBGE Cidades.**  Disponível em: <https://cidades.ibge.gov.br/brasil/pa/maraba/panorama>. Acesso em 04 Nov. 2018.

INPE - Instituto Nacional de Pesquisas Espaciais. **Catálogo de Imagens.** Disponível em: <http://www.dgi.inpe.br/CDSR/>. Acesso em: 14 fev. 2017.

KOBIYAMA, Masato et. al. **Prevenção de desastres naturais: conceitos básicos**. Curitiba: Ed. Orgnanic Trading, 2006. p.109.

KÖPPEN, W.; GEIGER, R. Handbuch der Klimatologie. v.6 Berlin: G. Borntraeger, 1939.

LACAZE, J. P. **O Ordenamento do Território.** França: Instituto Piaget, 1995.

MARABÁ. Lei Nº 17.213 de 09 de outubro de 2006. **Institui o Plano Diretor Participativo do Município de Marabá, cria o Conselho Gestor do Plano Diretor e dá outras providências.** Secretária de Estado de Desenvolvimento e Obras Públicas-SEDOP, 2006. Disponível em: <http://www.seidurb.pa.gov.br/pdm/maraba/pdm.pdf>. Acesso em: 10 abr. 2017.

MATIAS, L. F. **Sistema de Informação Geográficas (SIG):** Teoria e método para representação do espaço geográfico. USP, São Paulo: 2001.

MATTAR, F. N. Pesquisa de marketing: edição compacta. São Paulo: Atlas, 1996.

OLIVEIRA, J. T. **Geoprocessamento aplicado no estudo de identificação das zonas inundáveis no município de Belo Vale – MG**. 2013. 29 f. Monografia (Especialização em Geoprocessamento) – Universidade Federal de Minas Gerais, Instituto de Geociências, 2013.

OLIVEIRA, P. T. S. de et al. Caracterização morfométrica de bacias hidrográficas através de dados SRTM. *Revista Brasileira de Engenharia Agrícola e Ambiental***,** Campina Grande - Pb, v. 14, n. 8, p.819-825, 12 mar. 2010. UAEA/UFCG. Disponível em: <http://www.agriambi.com.br>. Acesso em: 08 jun. 2018.

PALHARES et al. **Medida da vazão em rios pelo método do flutuador.** Comunicado técnico 455. ISSN 0100-8862, versão eletrônica – Jun. 2007.

PRESS, F.; SIEVER, R.; GROTZINGER, J.; JORDAN, T. H. **Para entender a Terra.** 4. ed. Porto Alegre: Bookman, 2006.

QGIS. **Um sistema de informação geográfica livre e de código aberto.** Disponível em: < [https://www.qgis.org/en/site/>](https://www.qgis.org/en/site/). Acesso em: 15 nov. 2017.

RICCOMINI, C; ALMEIDA, R. P; GIANNINI, P. C. F; MANCINI, F. **Processos fluviais e lacustres e seus registros.** In: TEIXEIRA, W; FAIRCHILD, T. R; TOLEDO, M. C; TAIOLI, F. Decifrando a Terra. 2. ed. São Paulo: Companhia Editora Nacional, 2009.

ROCHA, Cézar H. B. *Geoprocessamento: tecnologia transdisciplinar***.** Juiz de Fora: Edição do Autor, 2000, 200p.

RODRIGUES, C; ADAMI, S. F. **Técnicas de hidrografia.** In: VENTURI, L. A. B; **Praticando Geografia: técnicas de campo e laboratório.** Ed. 2ª. São Paulo: Oficina de Texto, 2009.

SAMPAIO, S. P. **Esgotamento Sanitário e abastecimento de água. Uma análise sócio ambiental da área de preservação permanente do curso principal da micro bacia hidrográfica urbana da grota criminosa de marabá/pa. 2015.** 69 f. TCC (Graduação em Geografia) – Universidade Federal do Sul e Sudeste do Pará, Marabá, 2015.

SANTOS, J. A.; **Análise dos riscos ambientais relacionados às enchentes e deslizamentos na favela São José, João Pessoa – PB. 2007.** 112 f. Dissertação (Mestrado em Geografia)- Universidade Federal da Paraíba, João Pessoa, 2007.

SILVA, R. C. F., et al. **Caracterização morfométrica da microbacia hidrográfica urbana denominada grota criminosa em marabá-pará, brasil.** XII SINAGEO, Paisagens e biodiversidades: a evolução do patrimônio geomorfológico brasileiro. Crato-CE, 24 a 30 Mai. 2018. Disponível em: <http://www.sinageo.org.br/2018/trabalhos/8/8-529-2108.html>. Acesso em: 15 Out. 2018.

SILVA, R. C. F; SAMPAIO, S. R. **Aplicação de técnicas cartográficas na construção de perfil transversal e longitudinal da bacia da Grota Criminosa, Marabá/PA.** I encontro da geografia da UEPA. A Geografia na Amazônia: desafios e perspectivas da pesquisa e do ensino. Belém, 2015.

SILVA, R. C. F; SAMPAIO, S. R. **Levantamento de perfis transversais e cálculo da vazão do curso principal da microbacia hidrográfica da Grota Criminosa, Marabá/PA.** V Workshop Internacional sobre planejamento e desenvolvimento sustentável em bacias hidrográficas. Belém, 2015.

SOARES, Alvaro Teixeira. História da formação das fronteiras do Brasil. Bibliografia do Exército Editora Conquista. Rio de Janeiro, 1973.

SOUZA. C.G., et al. **Caracterização e manejo integrado de bacias hidrográficas**. Belo Horizonte: EMATER, 2002. 124p.

STRAHLER, A. N. **Hypsometric (area-altitude) analysis and erosional topography.** Geological Society of America Bulletin, v. 63, 1953, p. 1117-1142.

TORRES, N. R. **Planejamento numa sociedade em rede: práticas de planejamento colaborativo no Brasil.** Cadernos Metrópole, v. 11, n. 22, p. 571-591, jul./dez. 2009. Disponível em: <http://revistas.pucsp.br/index.php/metropole/article/view/5948>. Acesso em: 27 Set. 2016.

TUCCI, C. E. M.; **Hidrologia: ciência aplicada.** 2 ed.: Porto Alegre; Ed. Universidade/UFRGS: ABRH, 2001.

TUCCI, C. E. M,; **Gestão das inundações urbanas.** Porto Alegre, RS. UNESCO. Cap2, 2005.

VENTURI, L. A. B; **Praticando Geografia: técnicas de campo e laboratório.** Ed. 2ª. São Paulo: Oficina de Texto, 2009.

VEIGA, L. A. K.; ZANETTI, M. A. Z; FAGGION, P. L.; **Fundamentos de Topografia: Engenharia Cartográfica e de Agrimensura.** Paraná: UFPR, 2012.

VIDAL, M. R.; MASCARENHAS, A. L. S.; **Perfil geoecológico da Aldeia Indígena Kykatêjê a partir do modelo digital do Terreno.** In: Anais do XVIII SBSR-Simpósio Brasileiro de Sensoriamento Remoto. INPE Santos-SP, 28 a 31 de maio de 2017.

VILLELA, Swami Marcondes; MATTOS, Arthur. **Hidrologia Aplicada**. São Paulo: McGraw-Hll do Brasil, 1975.